## **Simulation of Interactive Surface Waves**

Jerry Tessendorf Rhythm & Hues Studios [jerryt@rhythm.com](mailto:jerryt@rhythm.com)

November, 2008

# In Production

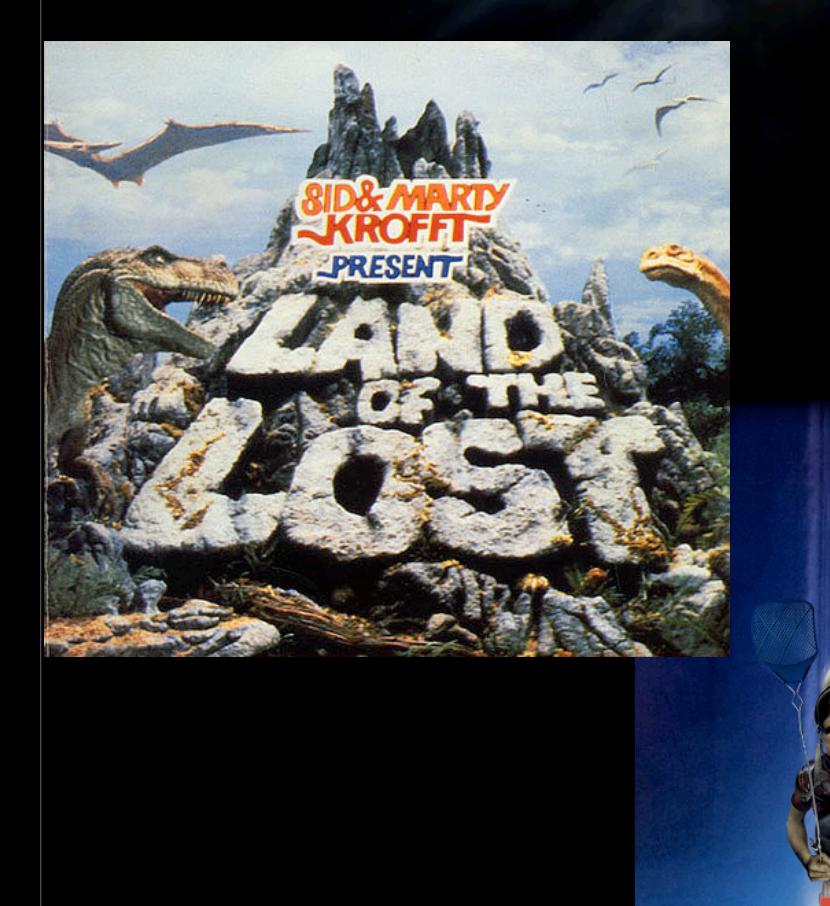

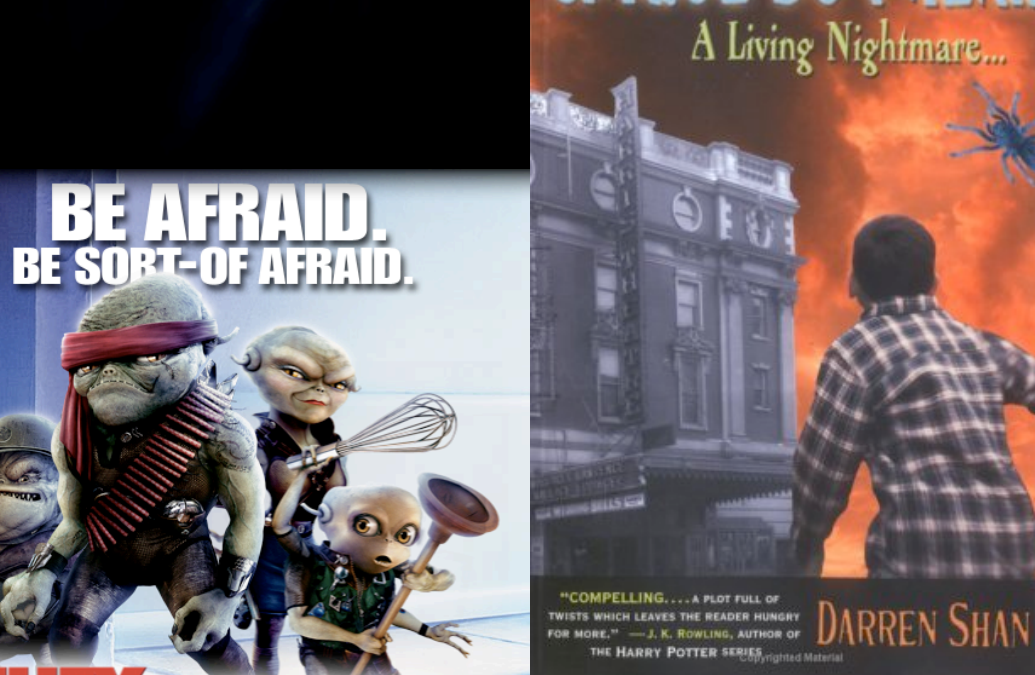

**GAN** 

5 E

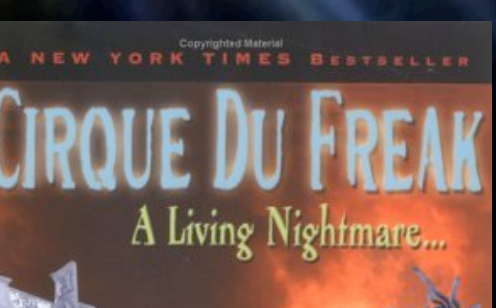

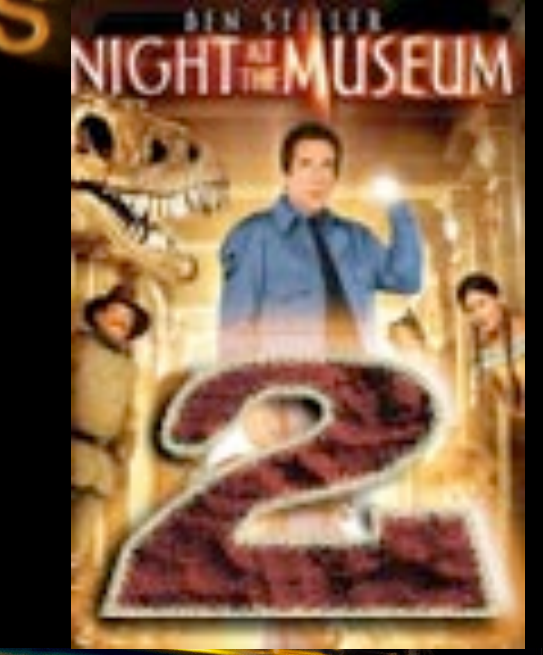

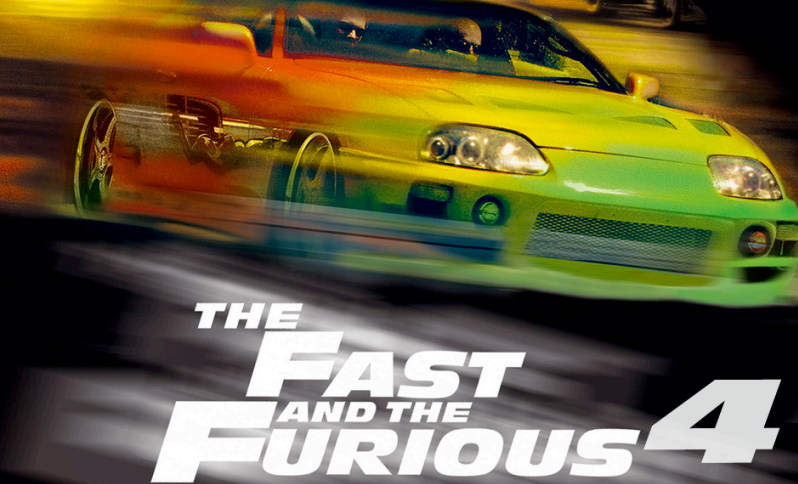

### Outline for this week

### Outline for this week

- Surface wave examples in real life and film context
- Equations of Motion the full theory
- Numerically Solving Dynamics Problems the digestible way

Day 1

### Outline for this week

• Surface wave examples in real life and film - context

- Equations of Motion the full theory
- Numerically Solving Dynamics Problems the digestible way
- Vertical Gradient of Velocity Potential from 2D Convolution
- Basic Obstacles

Day 1

Day 2

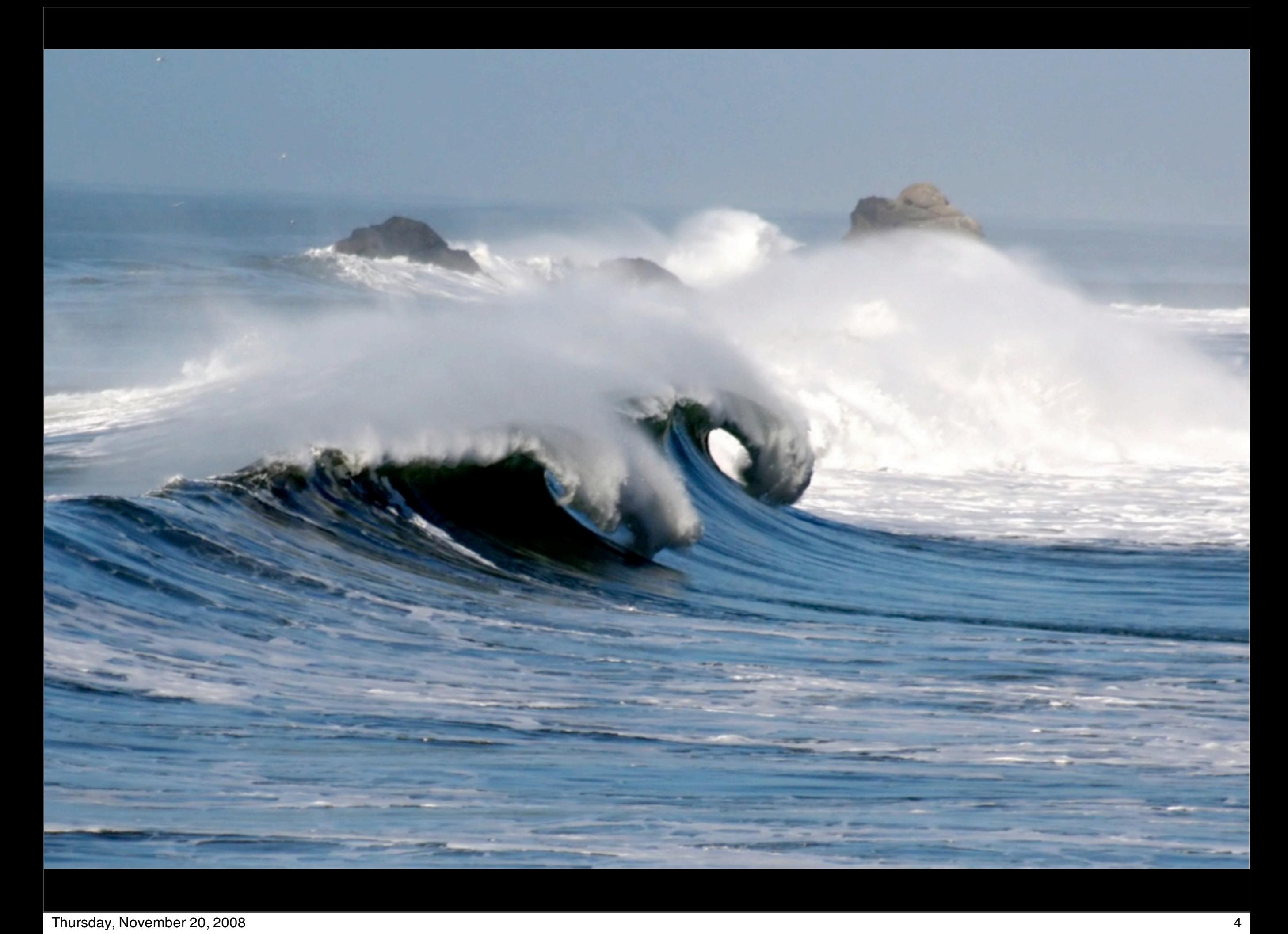

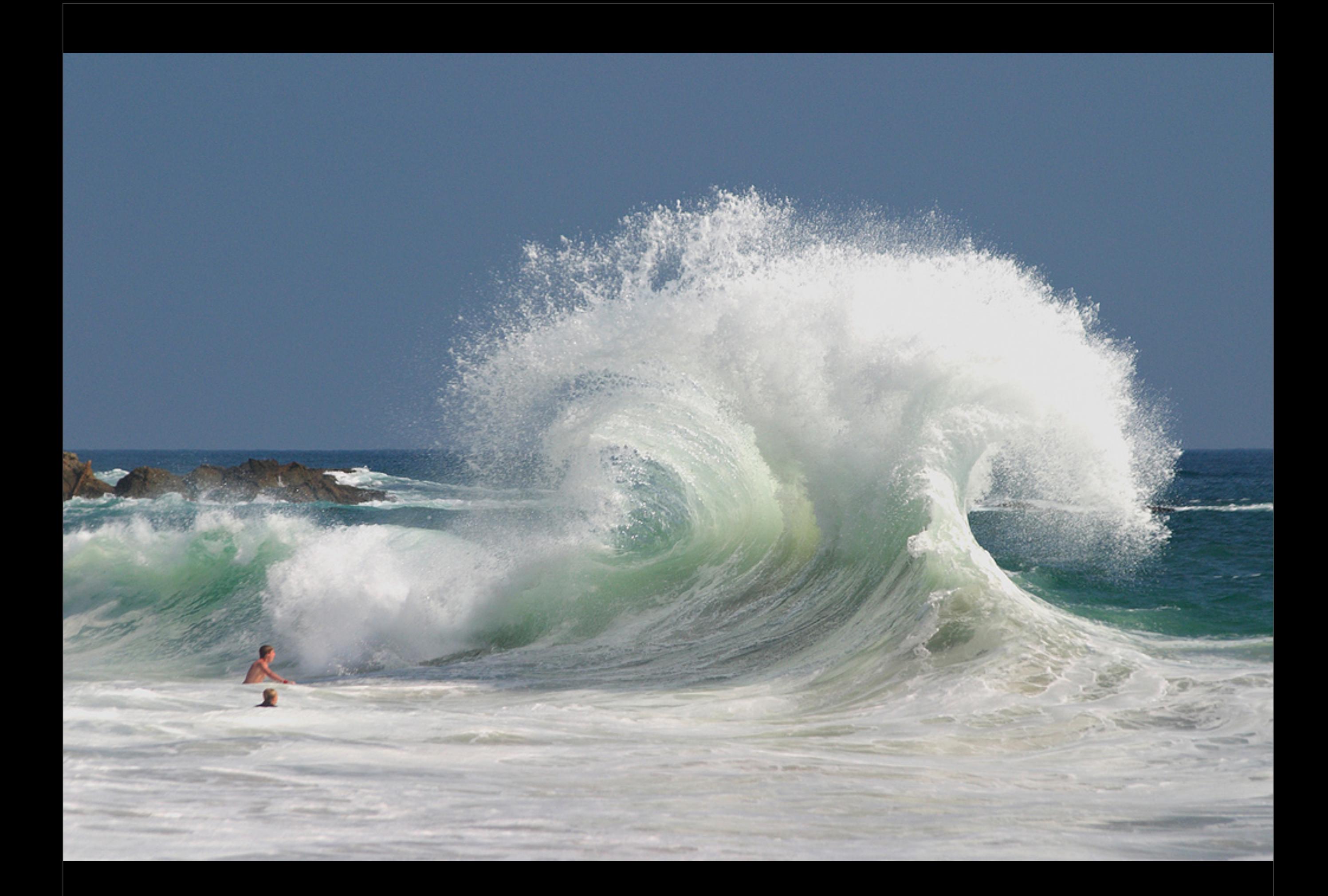

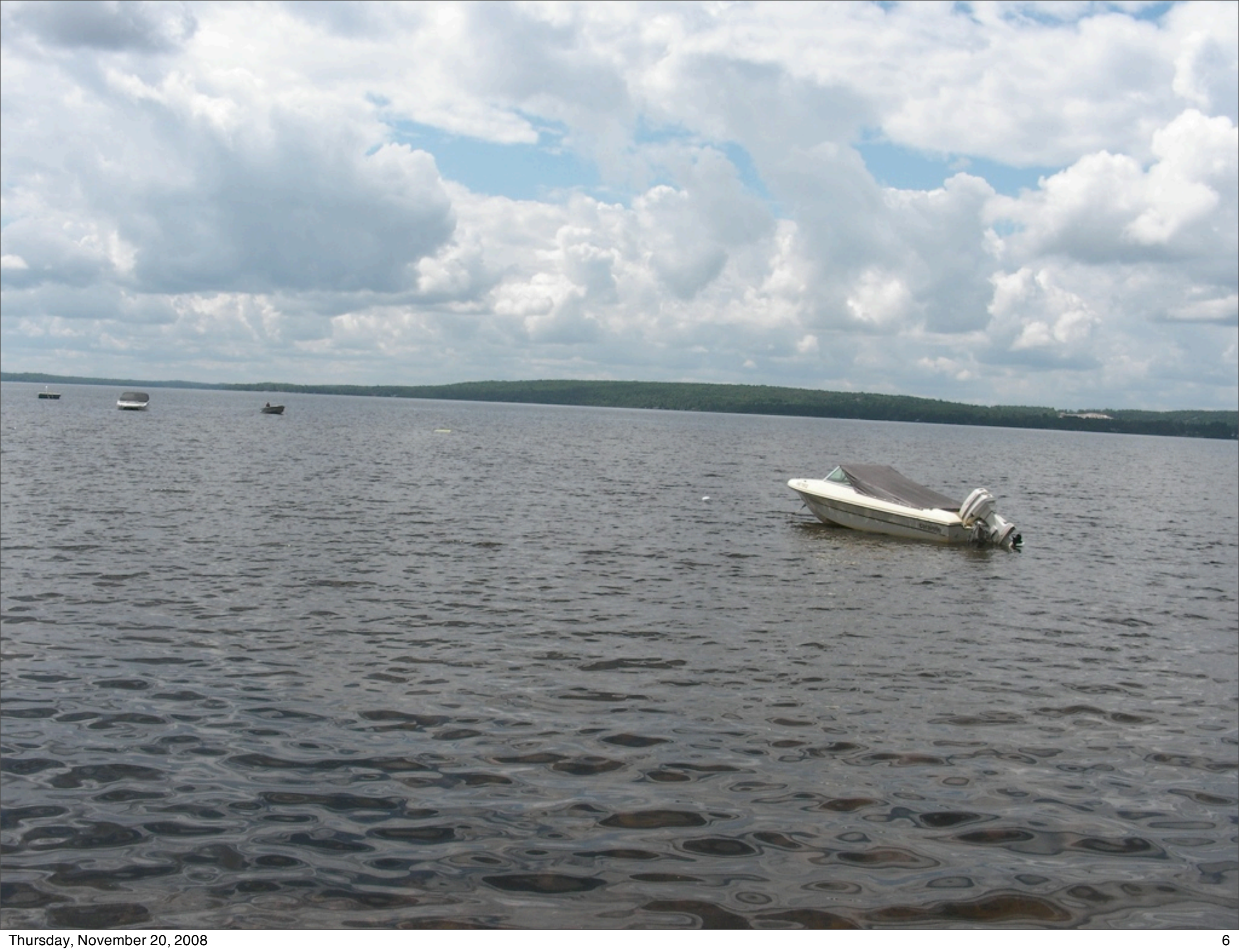

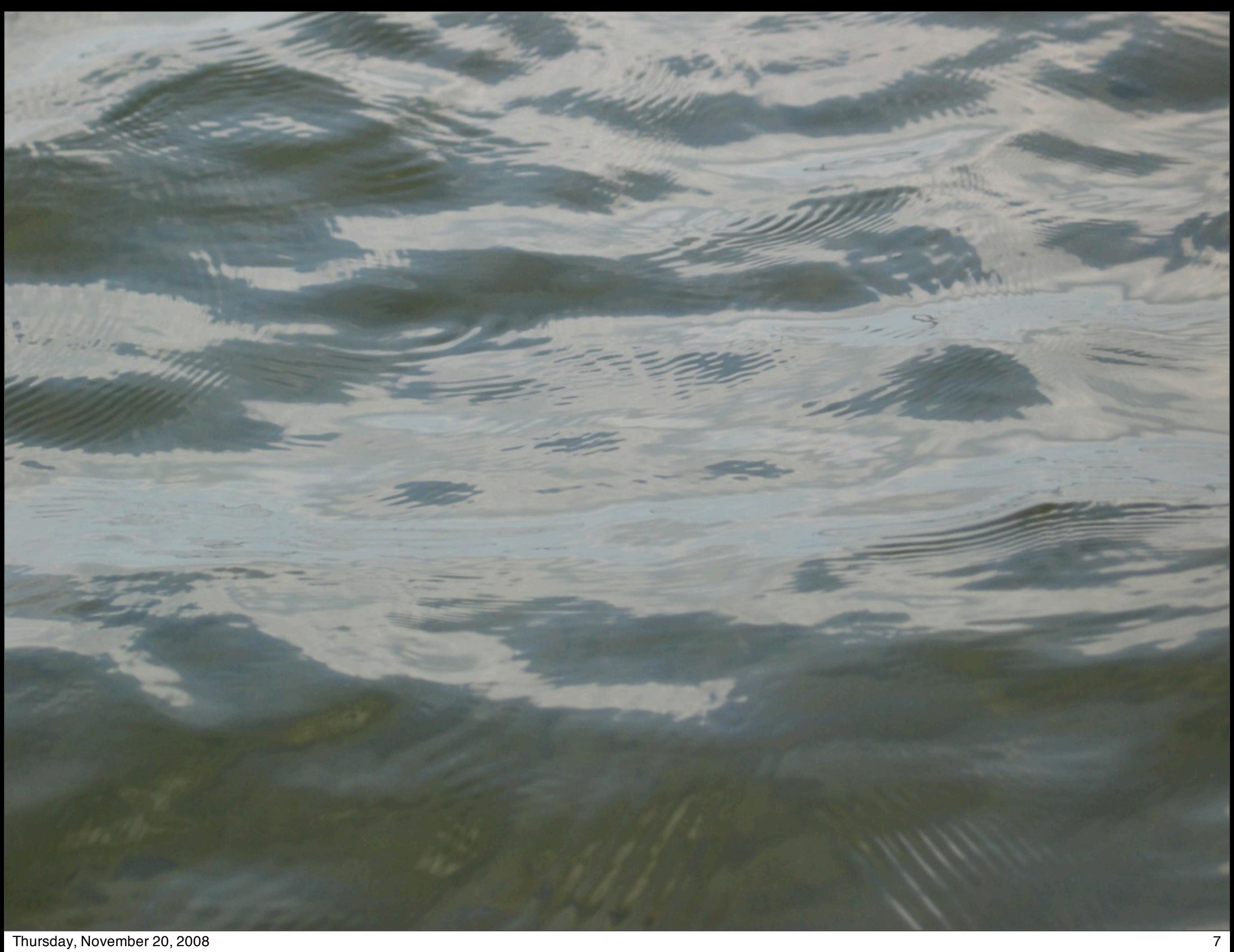

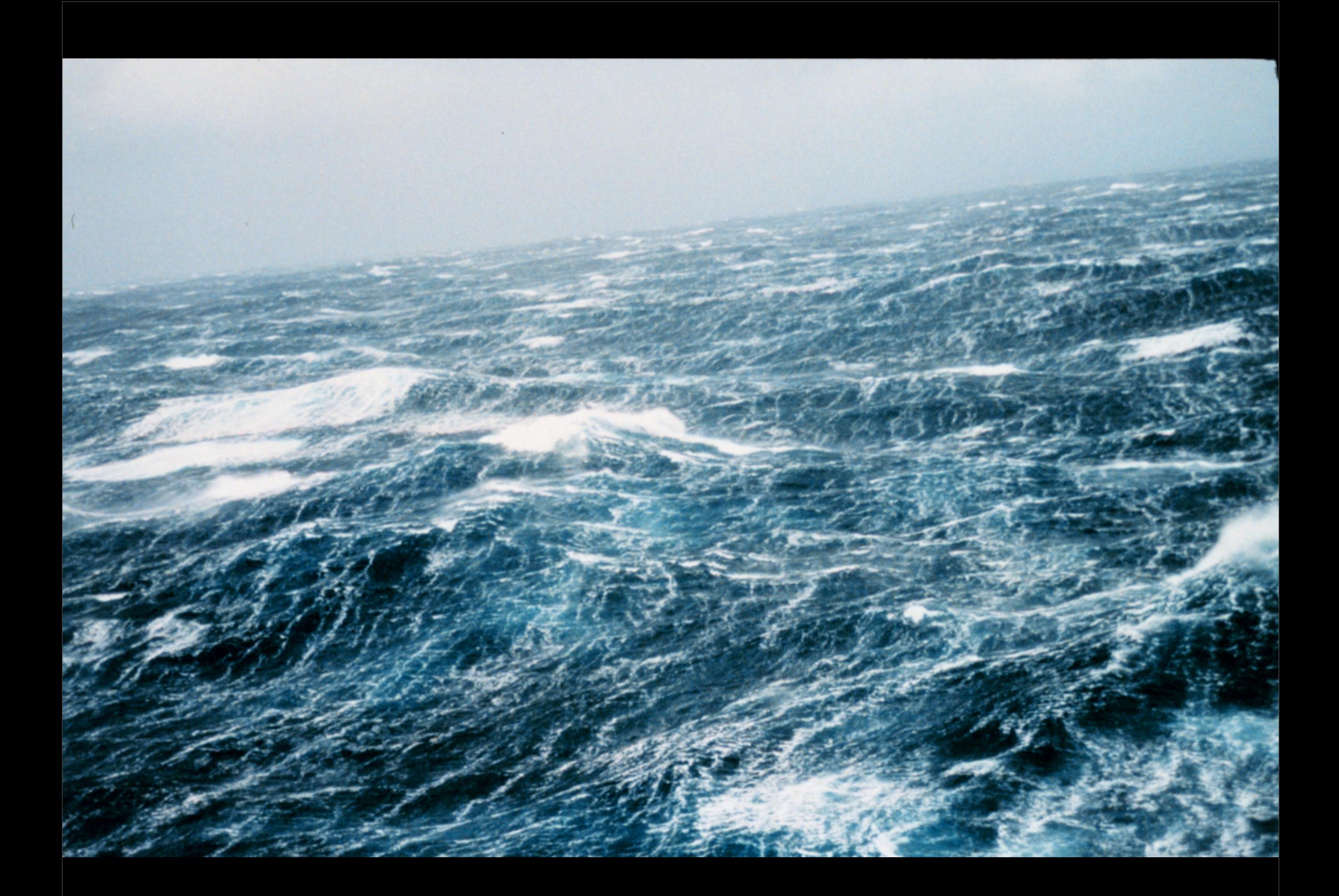

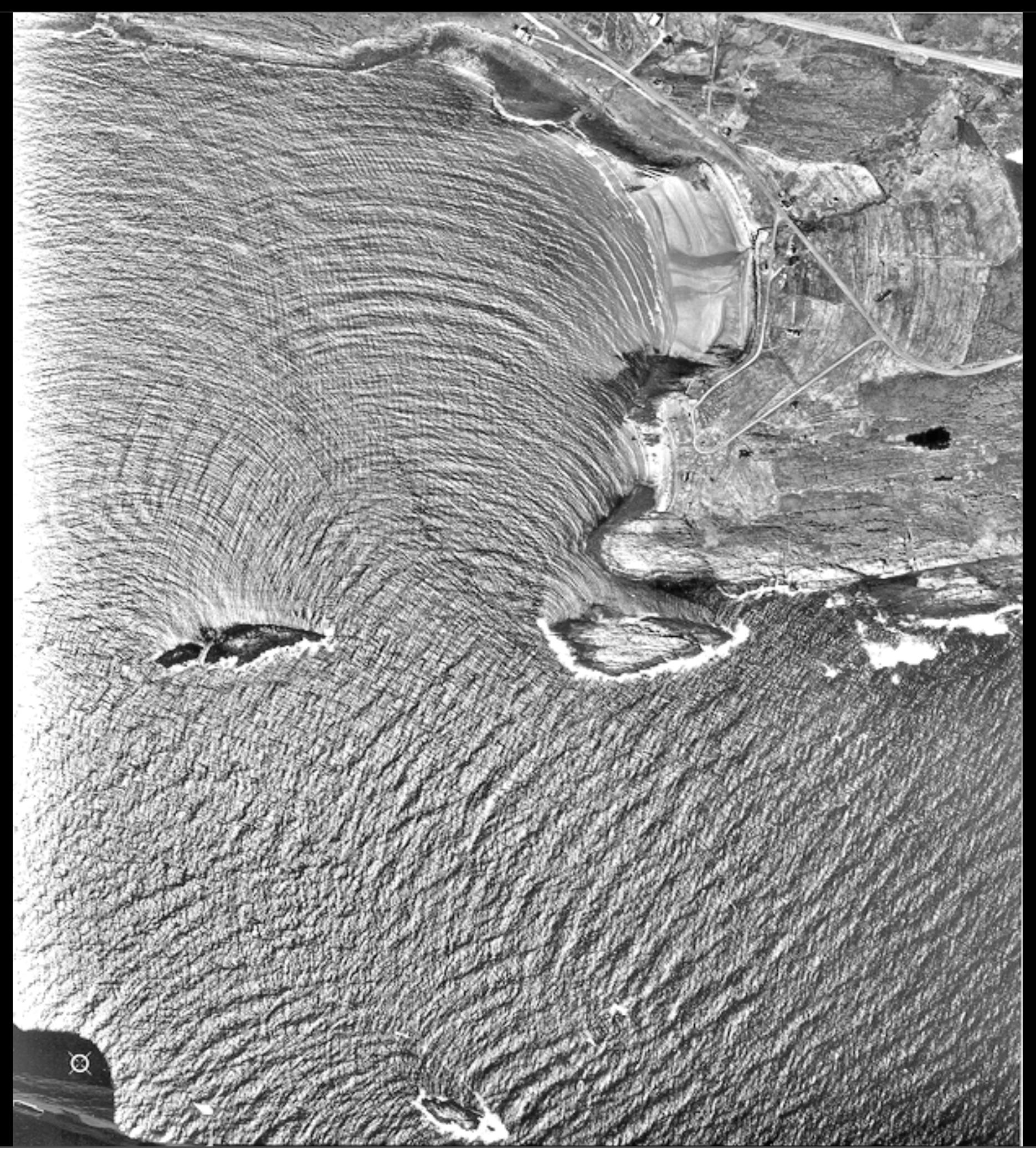

**A**irborne **R**emote **O**ptical **S**ensing **S**ystem

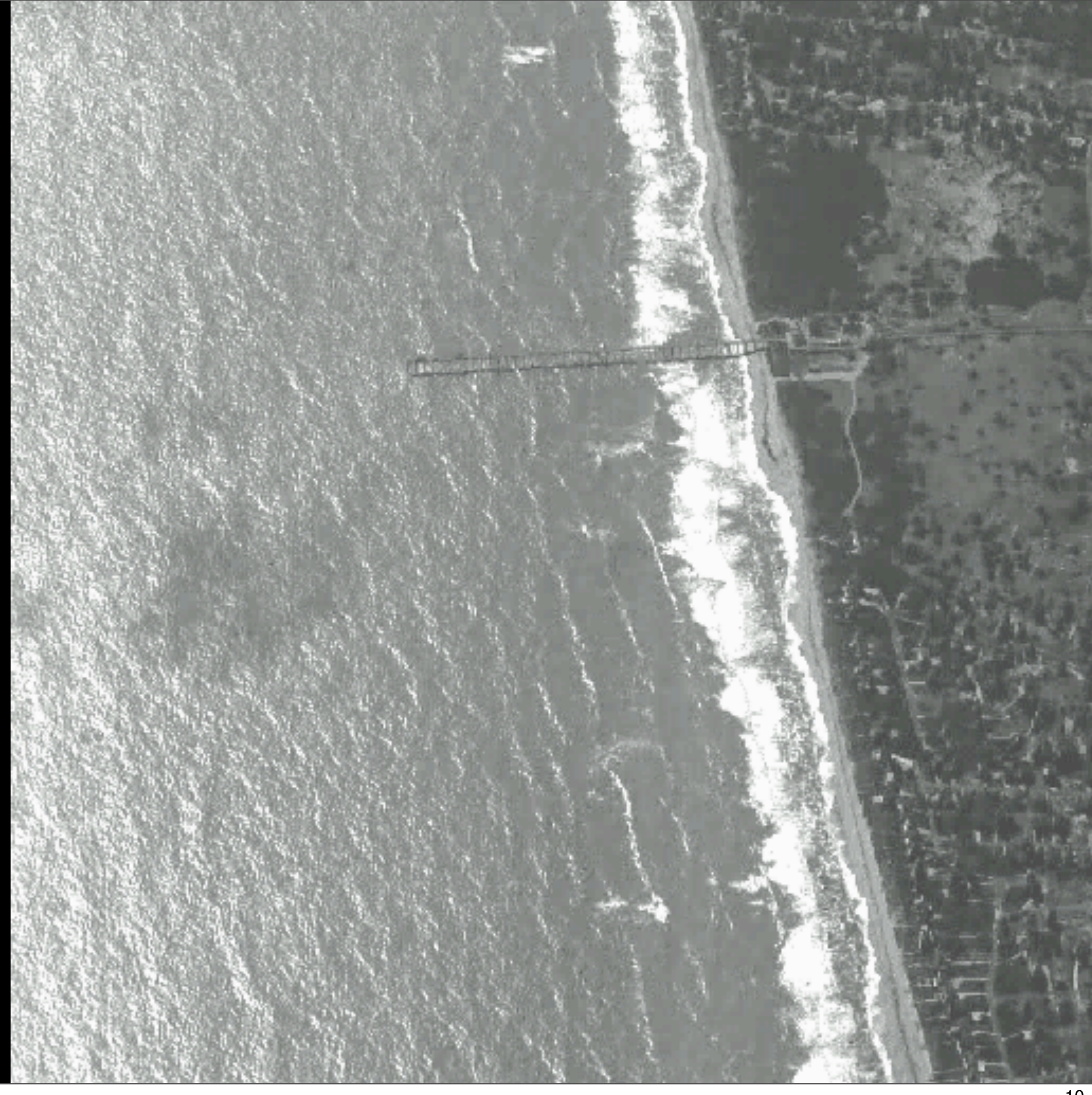

## Renderworld (1994)

## Sink The Bismark (1960)

### Water waves do not scale well because of range of motions

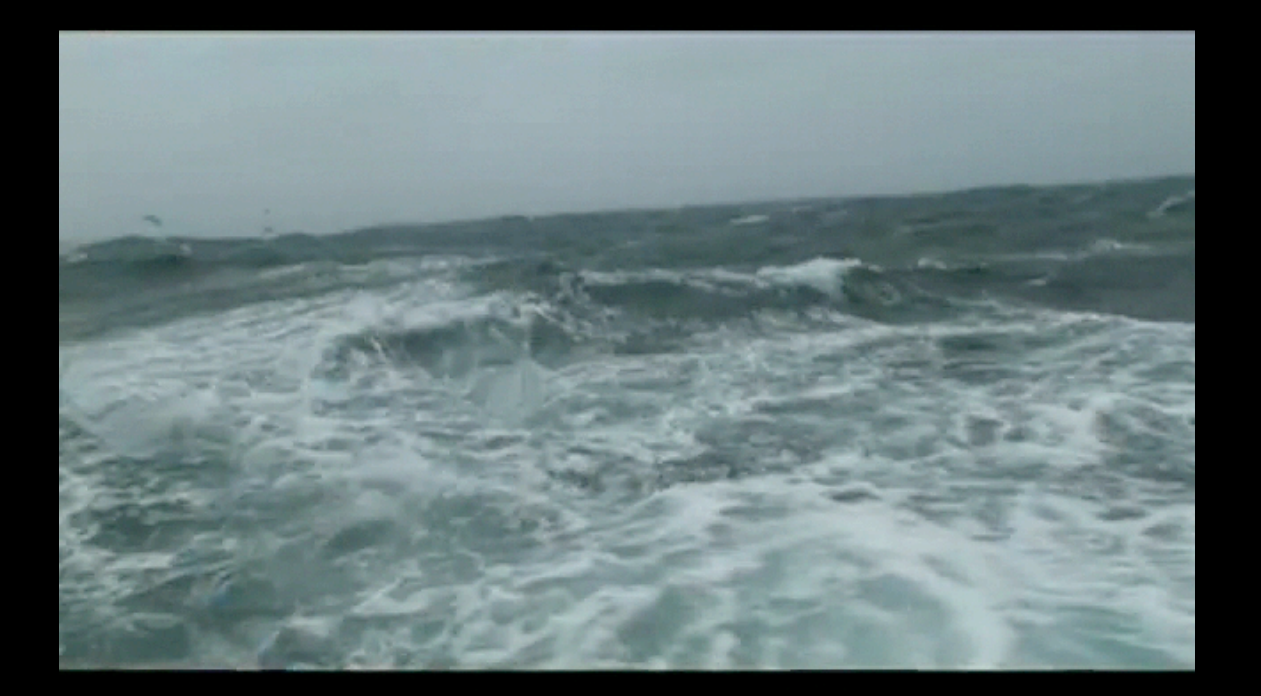

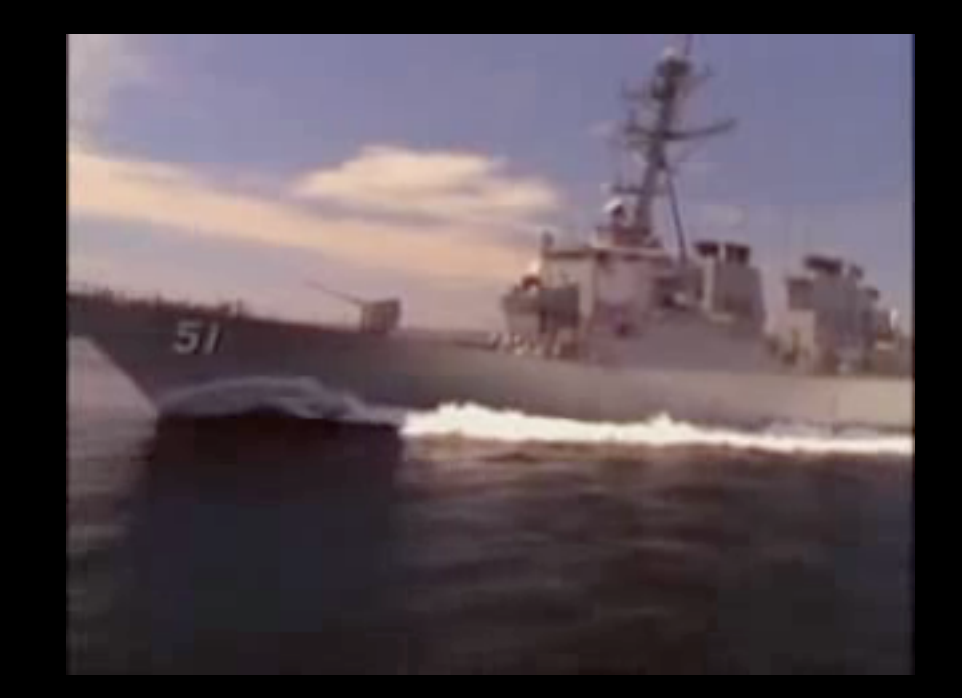

### CG Surface Waves in Film Visual Effects

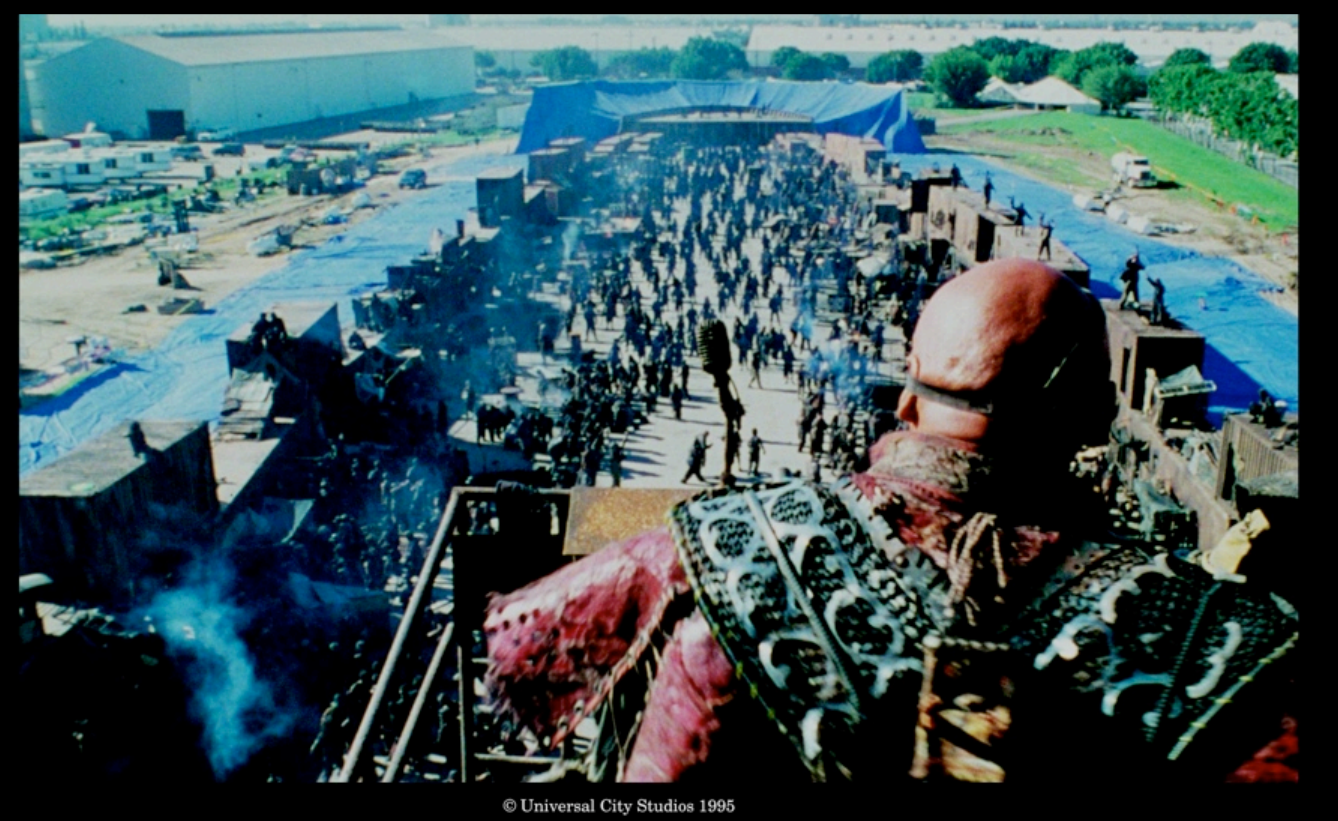

### Waterworld (1995)

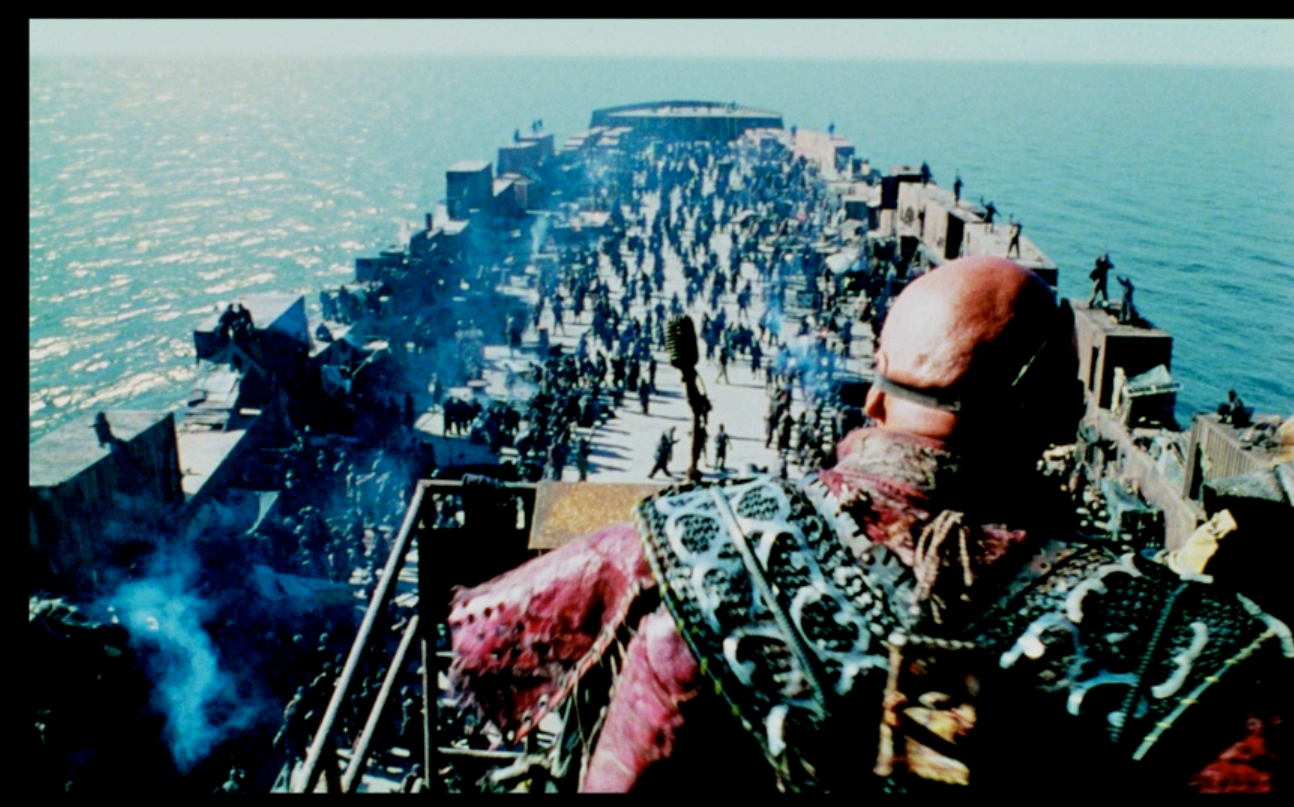

versal City Studi

## Titanic (1997)

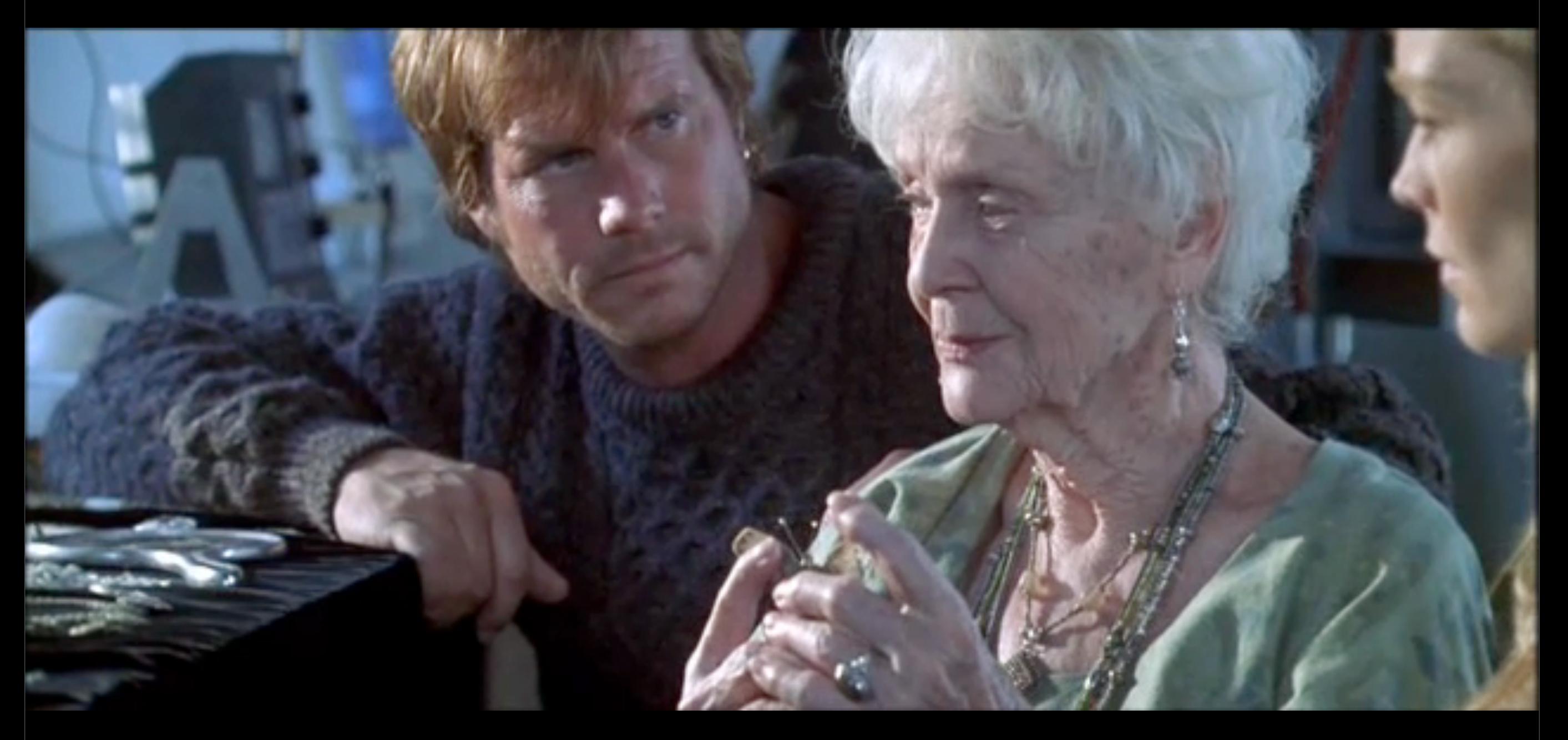

## Titanic (1997)

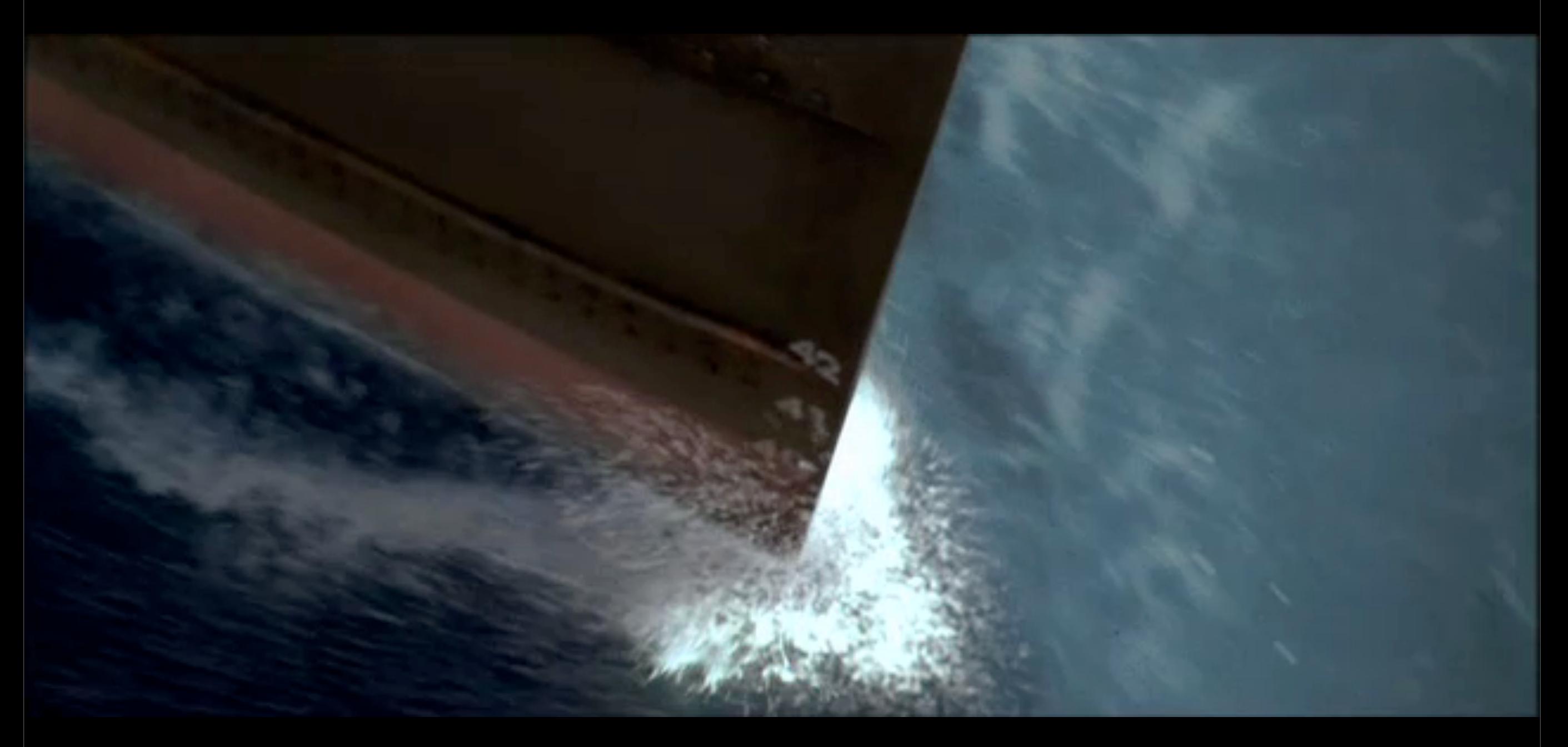

## Playstation 3 SDK realtime waves in 720p HD Cuspy FFT Method on 3 Cell SPEs. 460 fps.

### courtesy Caspar Sawyer, Sony

this movie has been converted from 720p HD for presentation purposes

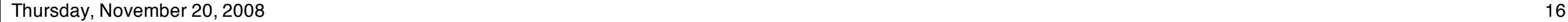

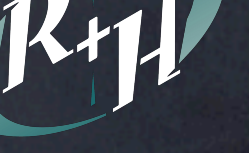

## Orange County (2002)

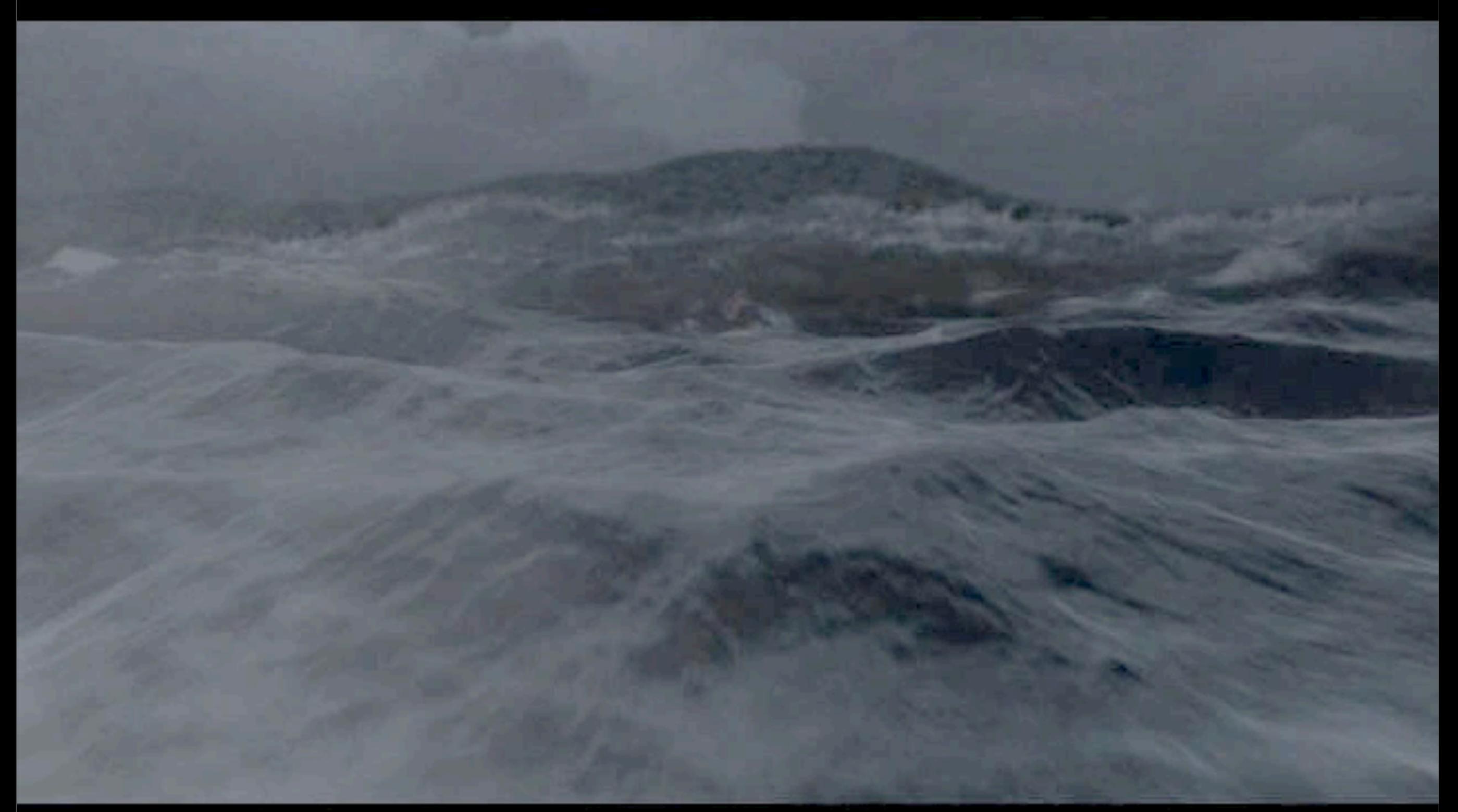

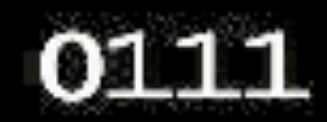

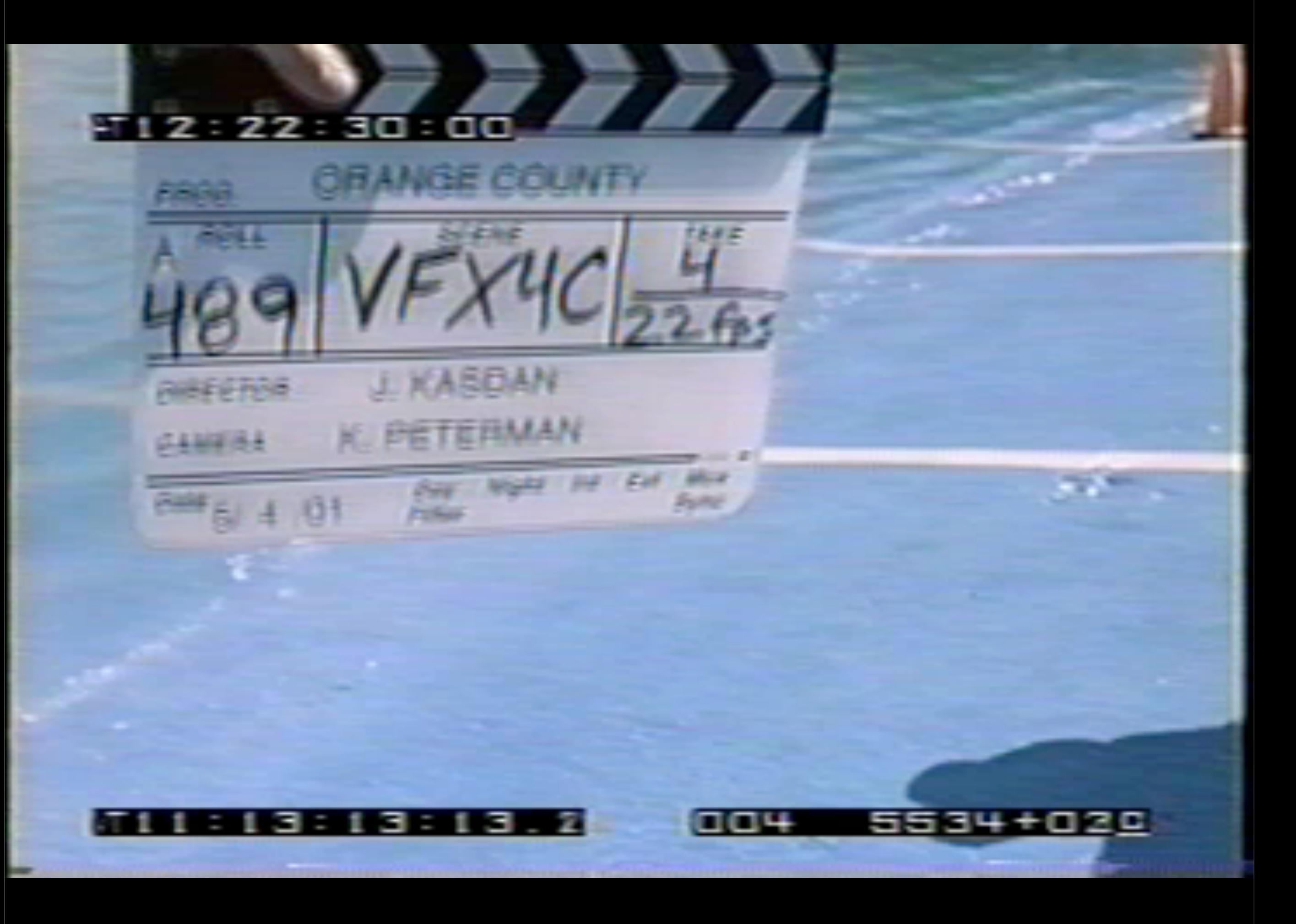

## Superman Returns (2006)

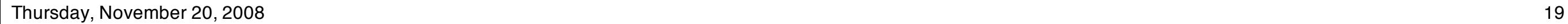

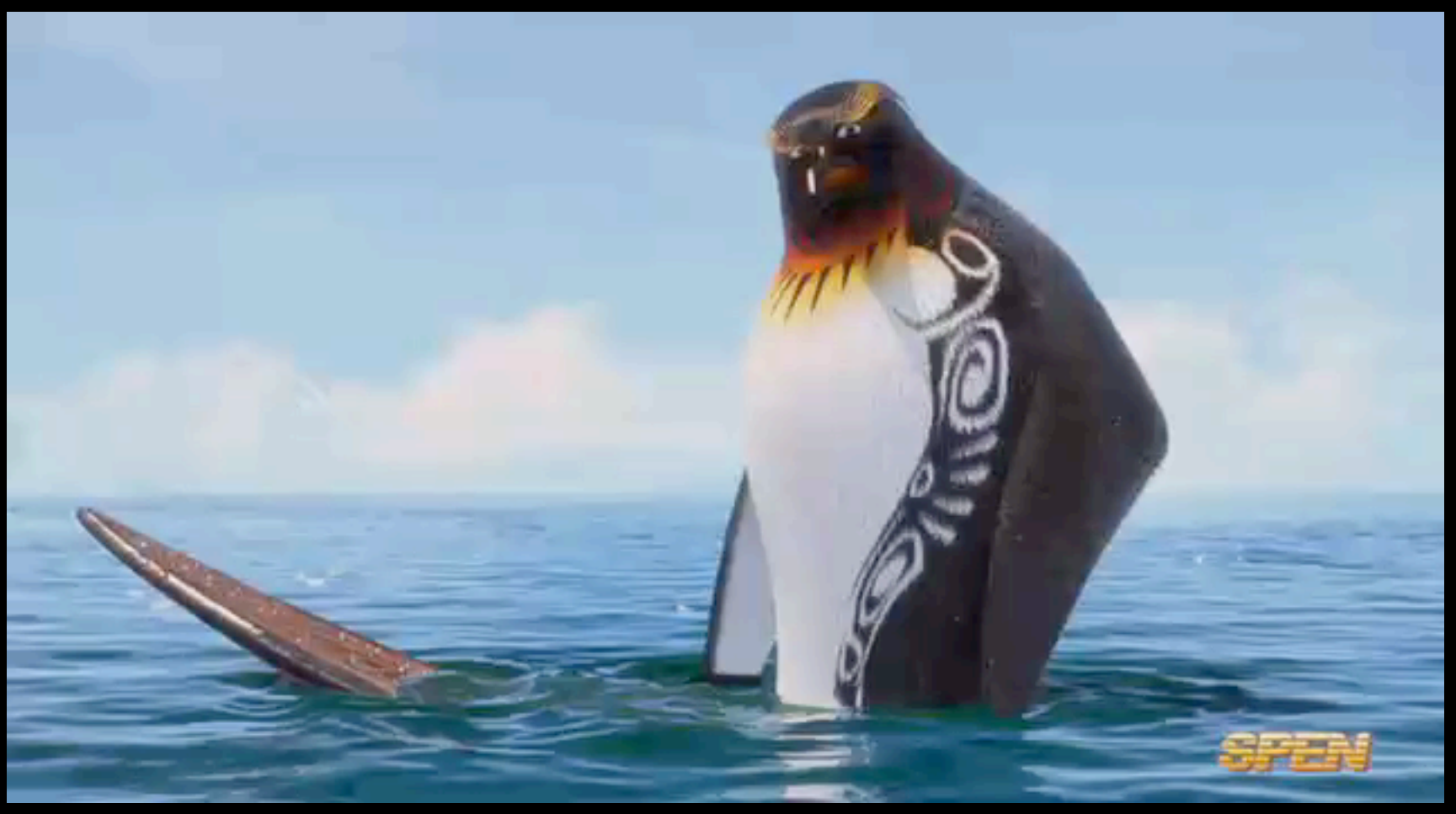

## Surf's Up (2007)

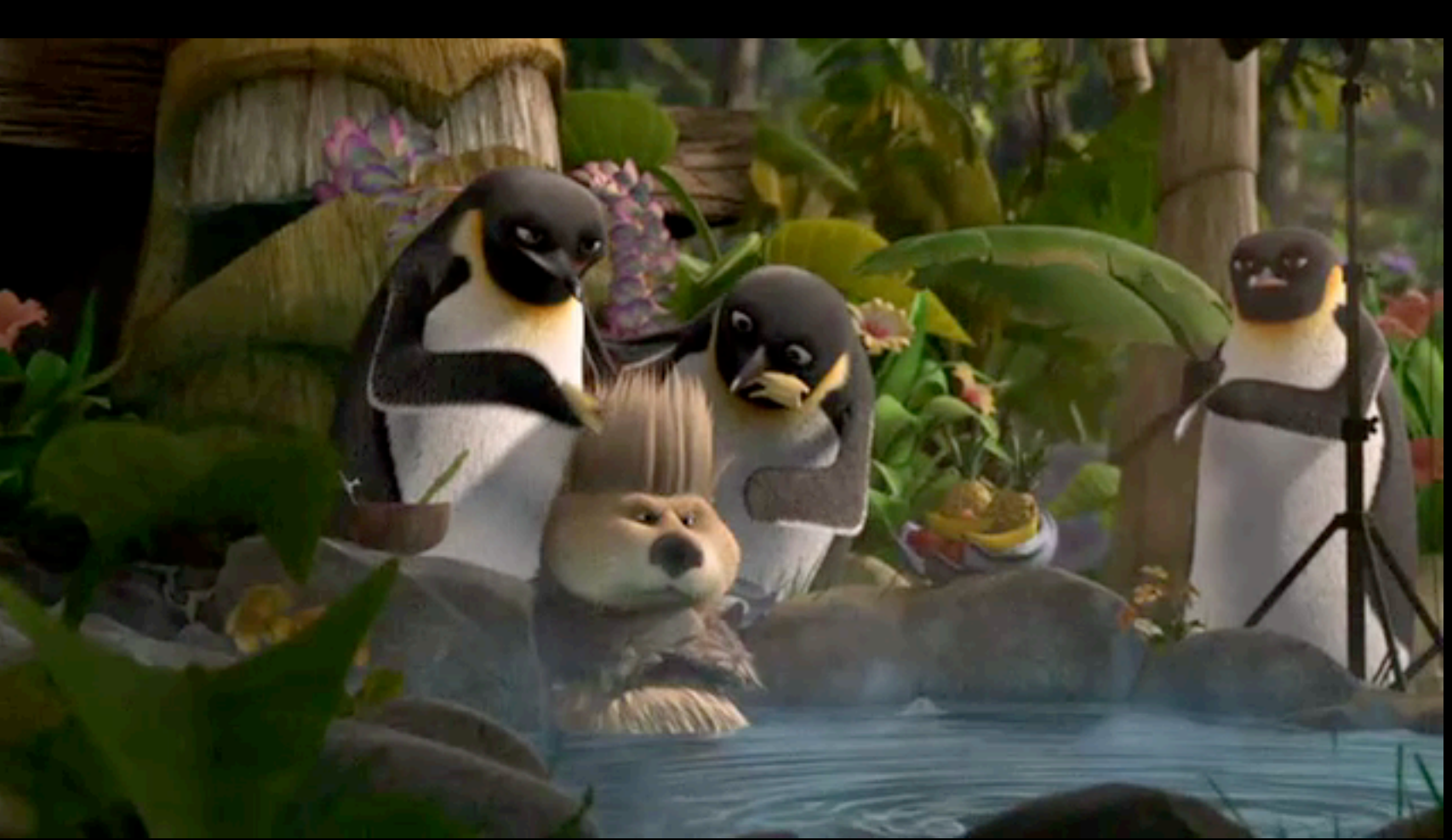

## Happy Feet production example

#593887 : rd.03:FxSplash.TestRen-0001 - 18:58 Jun 21

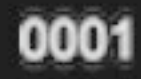

Thursday, November 20, 2008 21

## Happy Feet (2006)

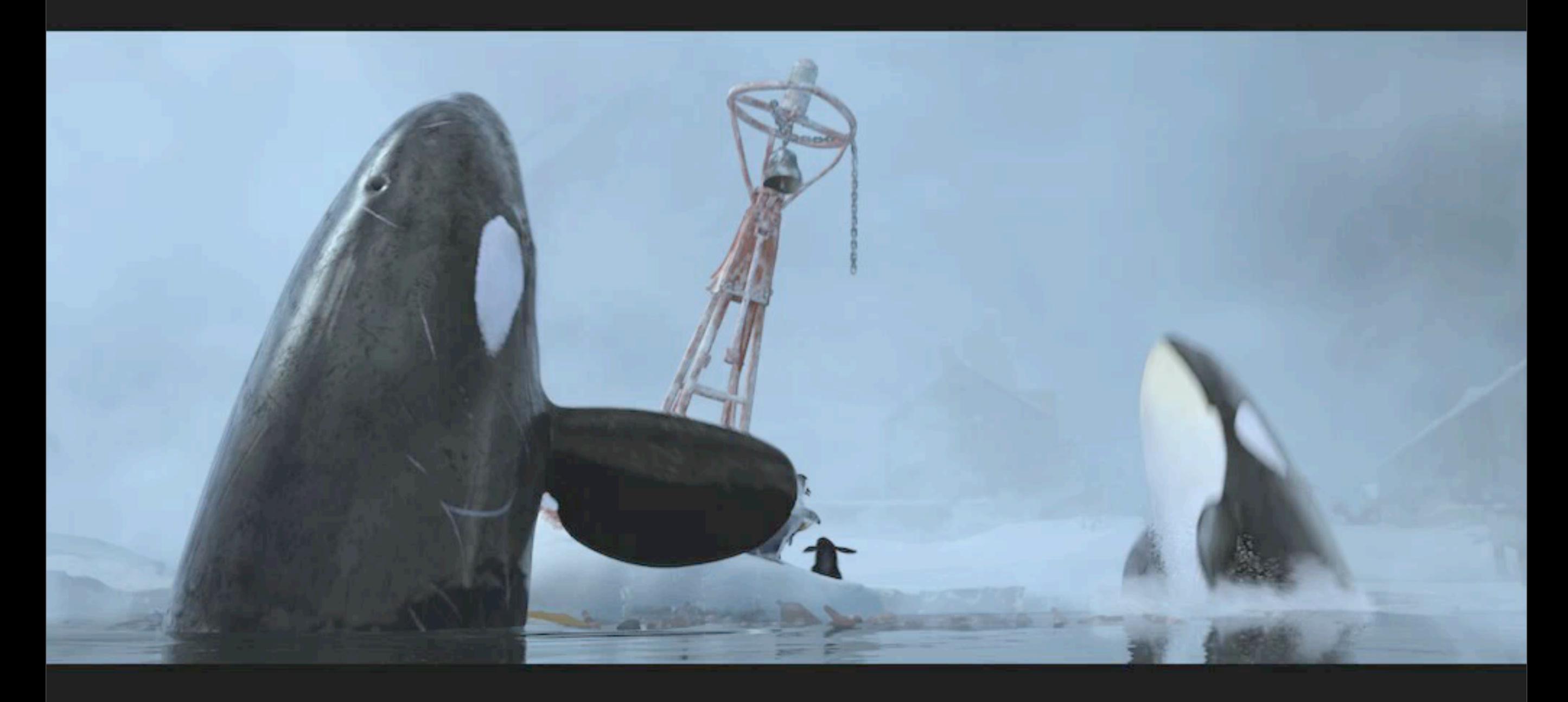

#653354 : user:slo sc49.08:CmpMain.Main-0046 - 15:03 Oct 02

1163

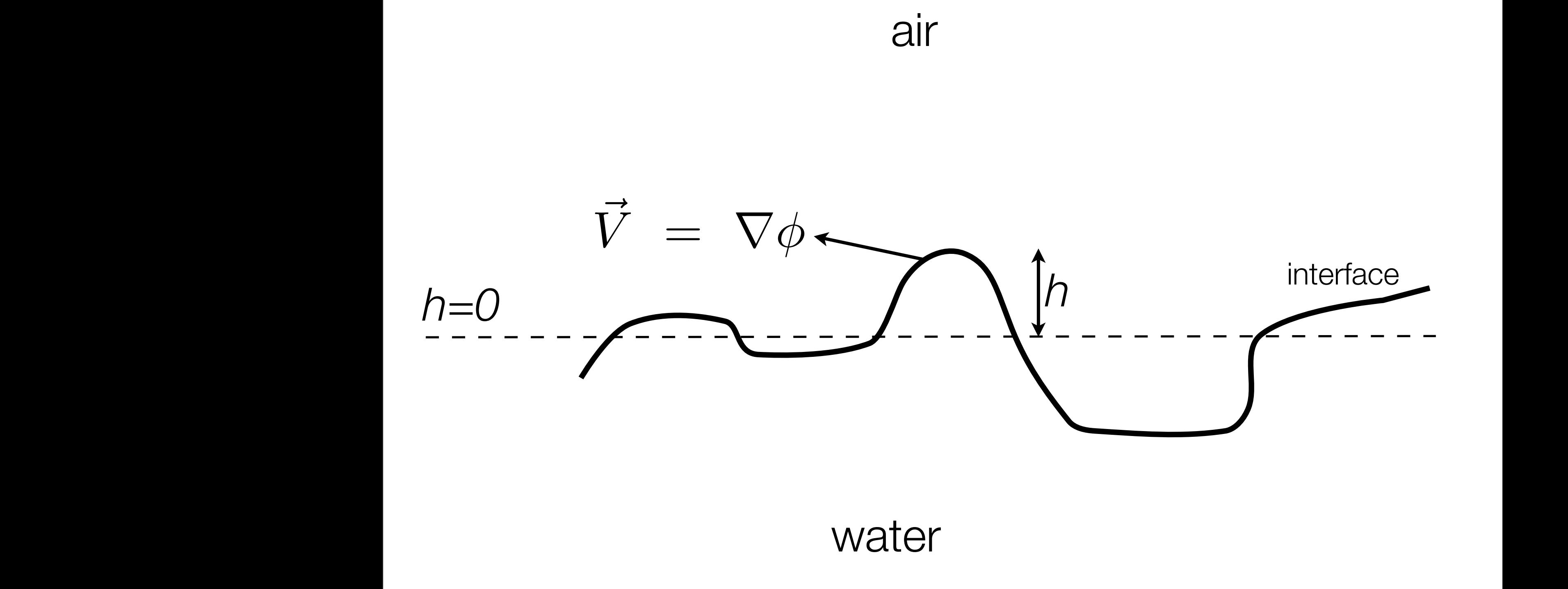

*IJ* + ∆*t Tij* (*t* + ∆*t*)

w<sub>ij</sub>IJ *wa*ijijijina wa katika wa katika wa katika wa katika wa katika wa katika wa katika wa katika wa katika wa k

*hij* (*t* + ∆*t*) = *hij* (*t*) + ∆*t*

### Air-Water Interface ∆*t <sup>h</sup>ij* (*t*) + <sup>∆</sup>*<sup>t</sup> i*  $\frac{1}{2}$   $\frac{1}{2}$   $\frac{1}{2$

2

• Waves move up/down and propagate because of two factors

<sup>2</sup> *<sup>S</sup>*(*t*)

★gravity

*hij* (*t* + ∆*t*) = *hij* (*t*) + ∆*t*

**★mass conservation**  $|$  *★mε* ∆*t <sup>h</sup>ij* (*<sup>t</sup>* <sup>+</sup> <sup>∆</sup>*t*) + <sup>∆</sup>*<sup>t</sup>*

• Two quantities describe motion

★height *h* of displacement from still surface  $\frac{1}{2}$ 

 $\bigstar$ velocity potential  $\phi$ , which acts like momentum

## **Strategy**

- Fluid equations describe motion in a 3D volume
- We reduce the problem to motion of the surface using 2D
- We reduce the complexity to make the code fast, simple, but still useful
- Add some (non-physical) hacks to allow interaction with surface objects

## Bernoulli's Equations with free surface vertical displacement *h(***x***,t)*

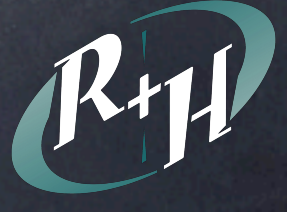

Bernoulli's Equations with free surface vertical displacement *h(***x***,t)* **∂** ∂*t*  $\phi(\mathbf{x},t)+\frac{1}{2}\left|\nabla\phi\right|^{2}=-gh(\mathbf{x},t)$  $\frac{1}{2}$   $|\nabla \phi|$ 2

Fluid Motion

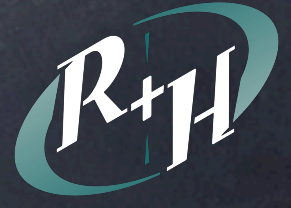

∂*t* φ **b 1** <sup>2</sup> *<sup>|</sup>*∇φ*<sup>|</sup>* 1 = −*gh*(x*,t*) *|*  $\frac{1}{\Omega}$ <sup>∂</sup>*x*<sup>2</sup> <sup>+</sup>  $t) \$ <sup>∂</sup>*y*<sup>2</sup> <sup>+</sup>  $\|\nabla\phi\|$ ∂*z*<sup>2</sup>  $\frac{1}{2}$ Fluid Motion Bernoulli's Equations with free surface vertical displacement *h(***x***,t)* **∂** ∂*t*  $\phi(\mathbf{x},t)+\frac{1}{2}\left|\nabla\phi\right|^{2}=-gh(\mathbf{x},t)$  $\frac{1}{2}$   $|\nabla \phi|$ 2

 $\int \partial^2$  $\frac{\partial}{\partial x^2}$  +  $\partial^2$  $\frac{\delta}{\partial y^2}$  +  $\partial^2$ ∂*z*<sup>2</sup> "  $\phi = 0$  Mass Conservation

∂*y |*

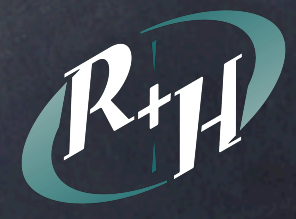

∂*t* φ **b 1** <sup>2</sup> *<sup>|</sup>*∇φ*<sup>|</sup>* 1 = −*gh*(x*,t*) *|*  $\frac{1}{\Omega}$ <sup>∂</sup>*x*<sup>2</sup> <sup>+</sup>  $t) \$ <sup>∂</sup>*y*<sup>2</sup> <sup>+</sup>  $\|\nabla\phi\|$ ∂*z*<sup>2</sup>  $\frac{1}{2}$ Fluid Motion Bernoulli's Equations with free surface vertical displacement *h(***x***,t)* **∂** ∂*t*  $\phi(\mathbf{x},t)+\frac{1}{2}\left|\nabla\phi\right|^{2}=-gh(\mathbf{x},t)$  $\frac{1}{2}$   $|\nabla \phi|$ 2

 $\int \partial^2$  $\frac{\partial}{\partial x^2}$  +  $\partial^2$  $\frac{\delta}{\partial y^2}$  +  $\partial^2$ ∂*z*<sup>2</sup> "  $\phi = 0$  Mass Conservation

∂*h* <sup>∂</sup>*<sup>t</sup>* <sup>+</sup> <sup>∇</sup><sup>φ</sup> *·* <sup>∇</sup>*<sup>h</sup>* <sup>=</sup>  $\frac{1}{2}$ ∂*y* ∂*h*  $\frac{\partial}{\partial t} + \nabla \phi \cdot \nabla h =$  $\partial \phi$ ∂*y* Free Surface Motion

∂*y |*

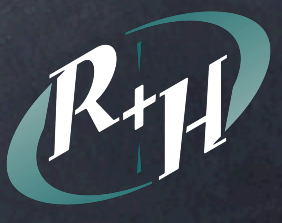

∂*t* φ **b 1** <sup>2</sup> *<sup>|</sup>*∇φ*<sup>|</sup>* 1 = −*gh*(x*,t*) *|*  $\frac{1}{\Omega}$ <sup>∂</sup>*x*<sup>2</sup> <sup>+</sup>  $t) \$ <sup>∂</sup>*y*<sup>2</sup> <sup>+</sup> Fluid Motion Bernoulli's Equations with free surface vertical displacement *h(***x***,t)* **∂** ∂*t*  $\phi(\mathbf{x},t) = -gh(\mathbf{x},t)$ 

 $\int \partial^2$  $\frac{\partial}{\partial x^2}$  +  $\partial^2$  $\frac{\delta}{\partial y^2}$  +  $\partial^2$ ∂*z*<sup>2</sup> "  $\phi = 0$  Mass Conservation ∂*h*  $\frac{1}{2}$ ∂*h* =  $\partial \phi$ 

∂*y*

∂*y |*

∂*y*

Free Surface Motion

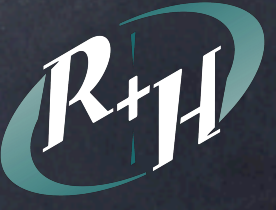

∂*t* φ **b 1** <sup>2</sup> *<sup>|</sup>*∇φ*<sup>|</sup>* 1 = −*gh*(x*,t*) *|*  $\frac{1}{\Omega}$ <sup>∂</sup>*x*<sup>2</sup> <sup>+</sup>  $t) \$ <sup>∂</sup>*y*<sup>2</sup> <sup>+</sup> ∂*z*<sup>2</sup>  $\mathbb{R}^n$  $\int \frac{1}{\sqrt{2}}$  $\frac{6}{x^2}$  +  $\partial^2$  $\frac{\delta}{\partial y^2}$  +  $\partial^2$ ∂*z*<sup>2</sup> "  $\phi = 0$  Mass Conservation ∂*h* <sup>∂</sup>*<sup>t</sup>* <sup>+</sup> <sup>∇</sup><sup>φ</sup> *·* <sup>∇</sup>*<sup>h</sup>* <sup>=</sup>  $\frac{1}{2}$ ∂*y <sup>|</sup>* <sup>∂</sup>*<sup>h</sup>* Fluid Motion Bernoulli's Equations with free surface vertical displacement *h(***x***,t)* **∂** ∂*t*  $\phi(\mathbf{x},t) = -gh(\mathbf{x},t)$ ∂*h* ∂*t* =  $\partial \phi$ ∂*y*  $\frac{\partial t}{\partial t}$  **L**<sub> $\frac{\partial}{\partial t}$  **L**<br> $\frac{\partial}{\partial t}$  **F**  $\frac{\partial}{\partial t}$  **E**</sub> Free Surface Motion

∂*y |*

## Linearized Bernoulli Equation (Again)

Fluid Motion  $\hat{O}$ ∂*t*  $\phi(\mathbf{x},t) = -gh(\mathbf{x},t)$ 

Mass Conservation  $\int \frac{\partial^2}{\partial x^2}$  $\frac{\partial}{\partial x^2}$  +  $\partial^2$  $\frac{\delta}{\partial y^2}$  +  $\partial^2$ ∂*z*<sup>2</sup> "  $\phi=0$ 

∂*h* ∂*t*  $\frac{1}{2}$  $\partial \phi$ ∂*y*

Free Surface Motion

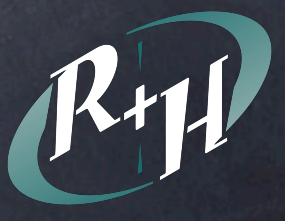

#### $\left(\frac{\partial^2}{\partial \theta^2} + \frac{\partial^2}{\partial \theta^2} + \frac{\partial^2}{\partial \theta^2}\right) \phi = 0$  Mass Conservation  $\frac{\partial}{\partial x^2}$  +  $\partial^2$  $\frac{\delta}{\partial y^2}$  +  $\partial^2$ ∂*z*<sup>2</sup> "  $\phi=0$

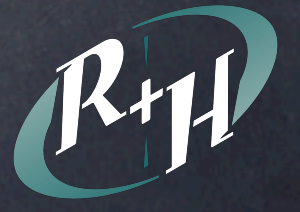

# Rearrange terms

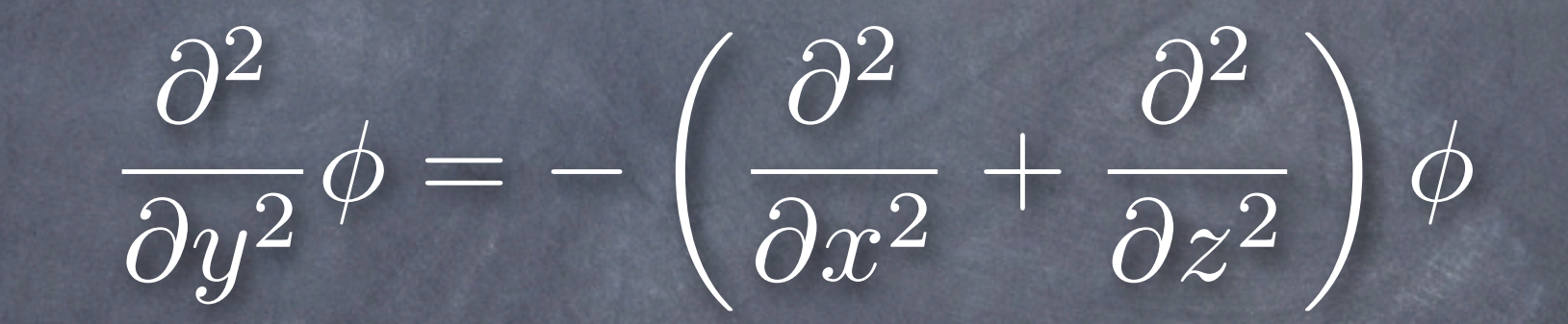

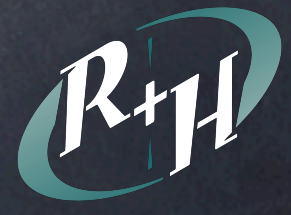
# Take square root

 $\partial$ ∂*y*  $\phi =$  $\sqrt{2}$ −−  $\int \partial^2$  $\frac{\partial}{\partial x^2}$  +  $\partial^2$ ∂*z*<sup>2</sup>  $\setminus$  $\phi$ 

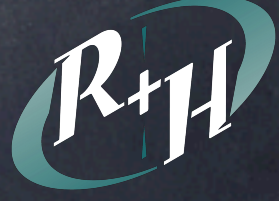

# Take square root

#### $\partial$ ∂*y*  $\phi =$  $\sqrt{2}$ −−  $\int \partial^2$  $\frac{\partial}{\partial x^2}$  +  $\partial^2$ ∂*z*<sup>2</sup>  $\setminus$  $\phi$

Evaluate as a 2D spatial convolution

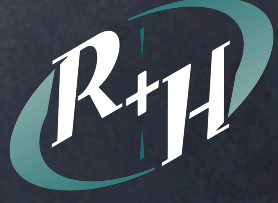

# Take square root

#### $\partial$ ∂*y*  $\phi =$  $\sqrt{2}$ −−  $\int \partial^2$  $\frac{\partial}{\partial x^2}$  +  $\partial^2$ ∂*z*<sup>2</sup>  $\setminus$  $\phi$

Evaluate as a 2D spatial convolution 13x13 moving window is the smallest with reasonable quality

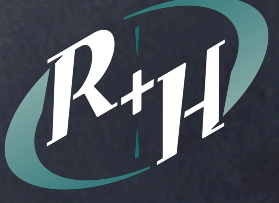

 $\hat{O}$ ∂*t*  $\phi = -gh$ 

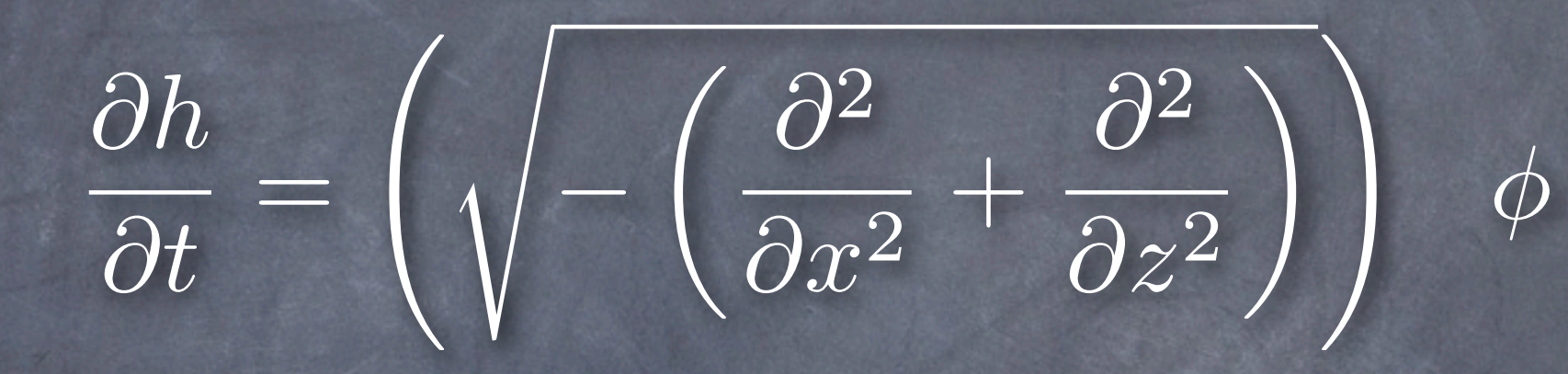

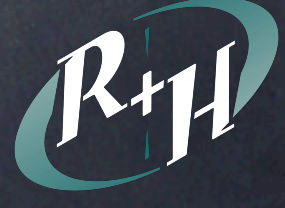

$$
\frac{\partial}{\partial t}\phi=-gh
$$

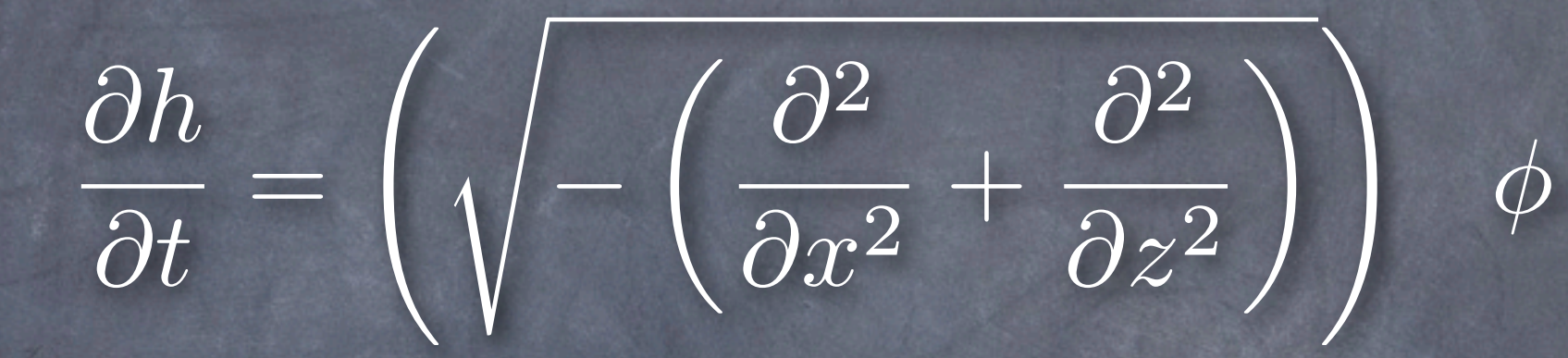

#### Automatically conserve mass

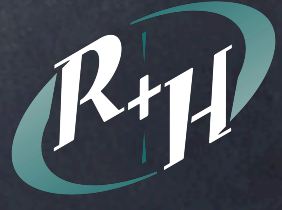

Thursday, November 20, 2008

$$
\frac{\partial}{\partial t}\phi = -gh
$$

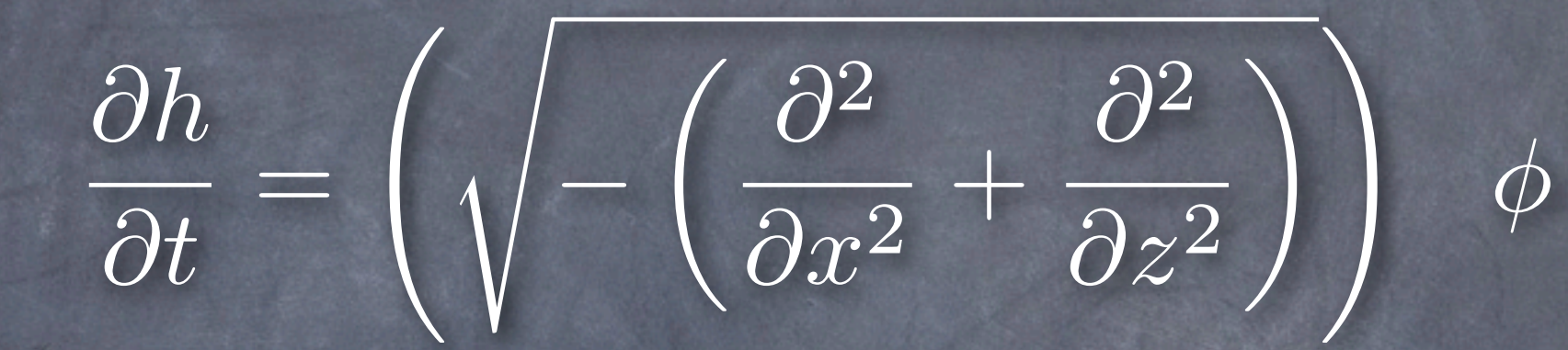

Automatically conserve mass

Dynamics confined to fast surface 2D calculations

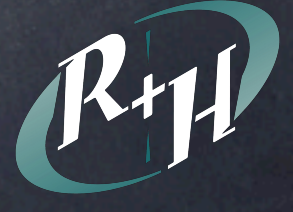

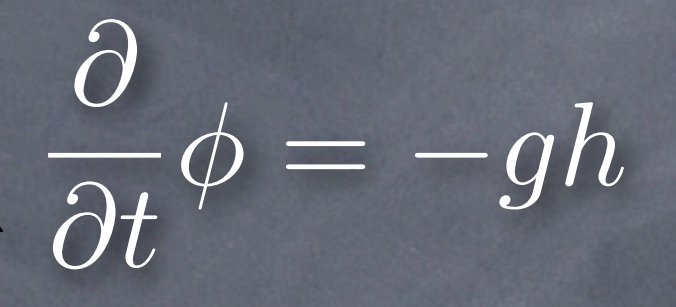

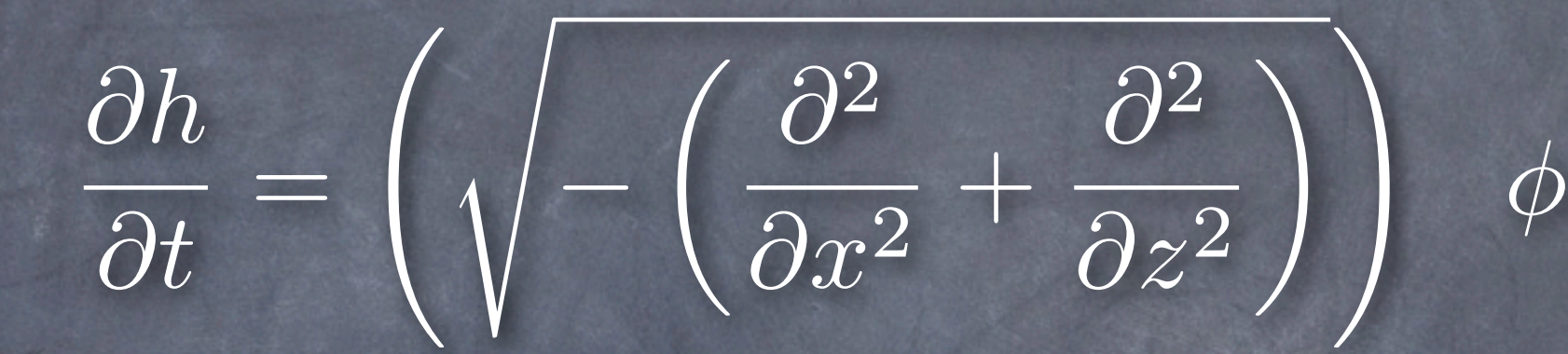

Automatically conserve mass

Dynamics confined to fast surface 2D calculations

Moving window or FFT convolution can be used

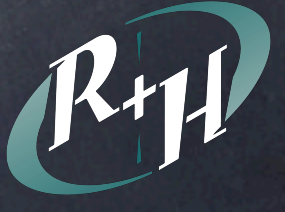

$$
\frac{\partial}{\partial t}\phi = -gh
$$

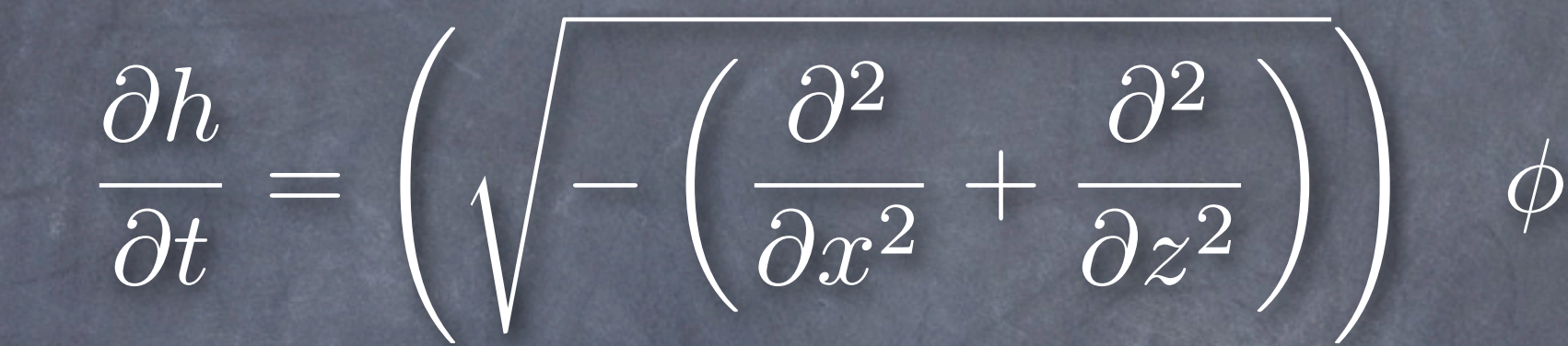

Automatically conserve mass

Dynamics confined to fast surface 2D calculations Moving window or FFT convolution can be used Classic leapfrog & verlet solvers are stable

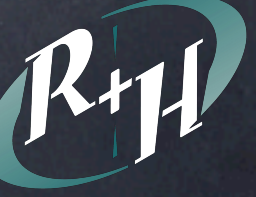

# OpenGL Interactive Wave (IWave) Example

$$
\frac{\partial}{\partial t}\phi = -gh
$$

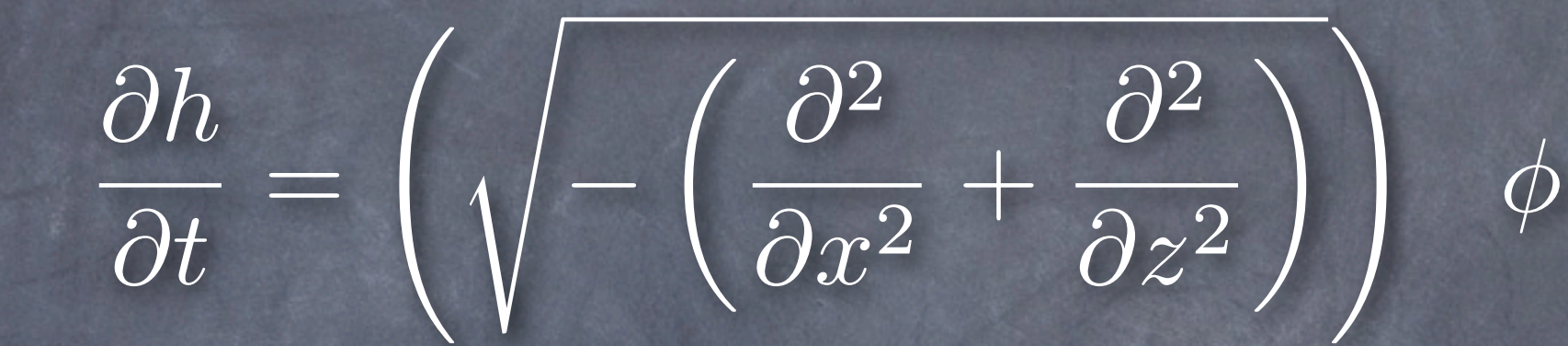

Automatically conserve mass

Dynamics confined to fast surface 2D calculations Moving window or FFT convolution can be used Classic leapfrog & verlet solvers are stable

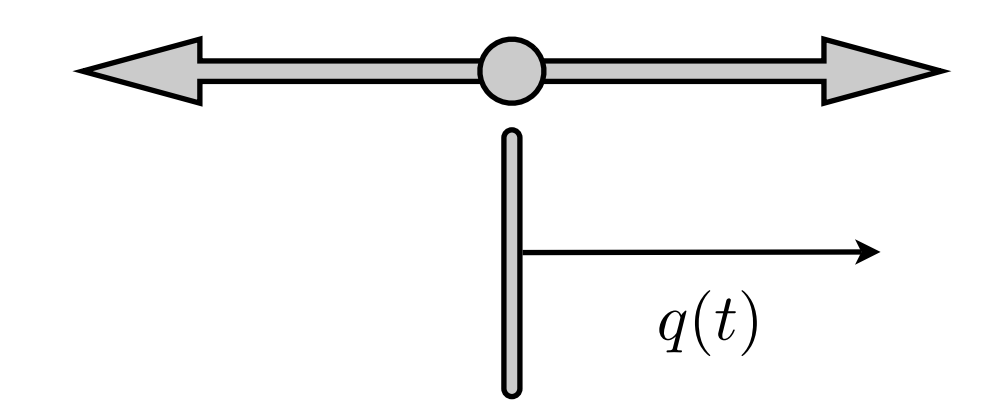

• Force opposes displacement *q*(*t*)

$$
m \frac{d^2q(t)}{dt^2} = -k q(t)
$$

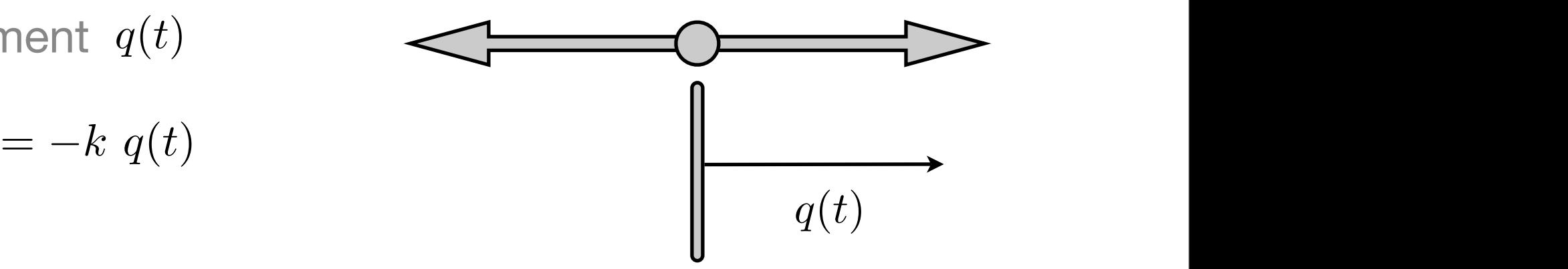

• Force opposes displacement *q*(*t*)

$$
m \frac{d^2q(t)}{dt^2} = -k q(t)
$$

• Split into two first order differential equations using momentum

$$
\dot{q}(t) = p(t) \nm \dot{p}(t) = -k q(t)
$$

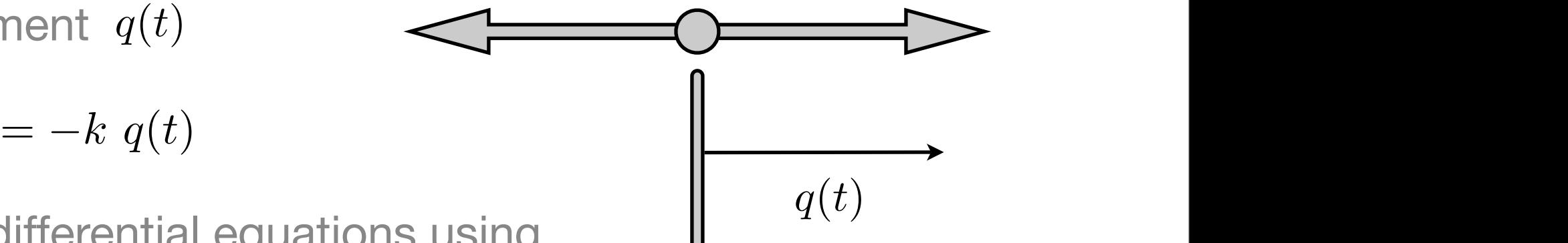

*q*(*t*)

• Force opposes displacement *q*(*t*) *q*(*t*)

$$
m \frac{d^2q(t)}{dt^2} = -k q(t)
$$

• Split into two first order differential equations using momentum

$$
\dot{q}(t) = p(t) \nm \dot{p}(t) = -k q(t)
$$

• This has an exact solution

$$
q(t) = q(0) \cos(\omega t) + \frac{p(0)}{\omega} \sin(\omega t)
$$
  
\n
$$
p(t) = p(0) \cos(\omega t) - \omega q(0) \sin(\omega t)
$$
  
\n
$$
\omega = \sqrt{\frac{k}{m}}
$$

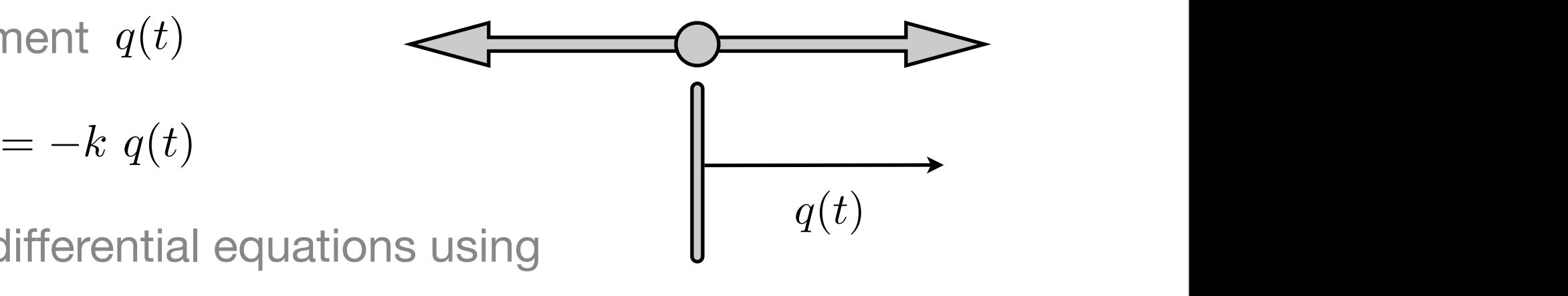

*<sup>q</sup>*(*t*) = *<sup>q</sup>*(0) cos(ω*t*) + *<sup>p</sup>*(0)

*q*(*t*)

= −*k q*(*t*) (1)

• Force opposes displacement *q*(*t*) **Force opposes displad**  $\overline{\phantom{a}}$ *dt*<sup>2</sup>

$$
m \frac{d^2q(t)}{dt^2} = -k q(t)
$$

• Split into two first order differential equations using momentum *q*˙(*t*) = *p*(*t*)

$$
\dot{q}(t) = p(t) \nm \dot{p}(t) = -k q(t)
$$

**•** This has an exact solution

in exact solution  
\n
$$
q(t) = q(0) \cos(\omega t) + \frac{p(0)}{\omega} \sin(\omega t) \qquad \omega = \sqrt{\frac{k}{m}}
$$
\n
$$
p(t) = p(0) \cos(\omega t) - \omega q(0) \sin(\omega t) \qquad \omega = \sqrt{\frac{k}{m}}
$$

• Energy is constant over time *m*

$$
E = \frac{p^2(t)}{2m} + \frac{k}{2}q^2(t) = \frac{p^2(0)}{2m} + \frac{k}{2}q^2(0)
$$

*q*(*t*)

= −*k q*(*t*) (1)

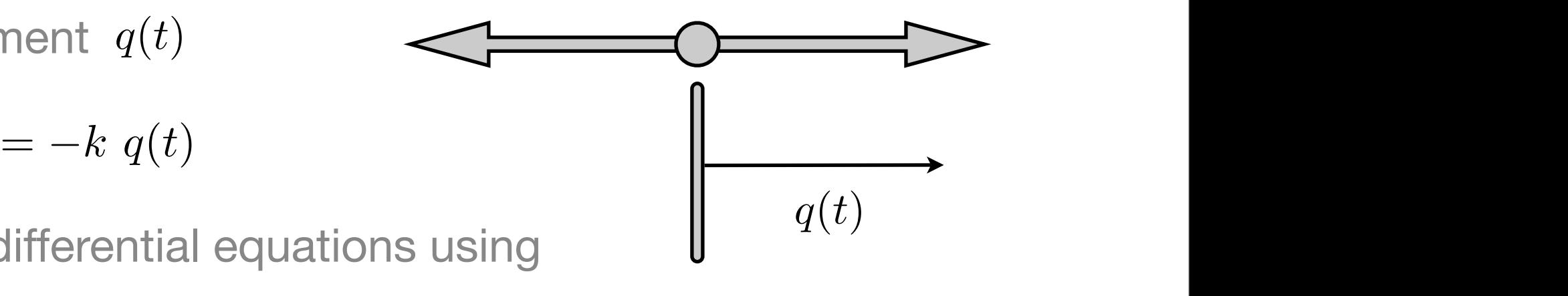

*<sup>q</sup>*(*t*) = *<sup>q</sup>*(0) cos(ω*t*) + *<sup>p</sup>*(0)

#### Harmonic Oscillator Visual

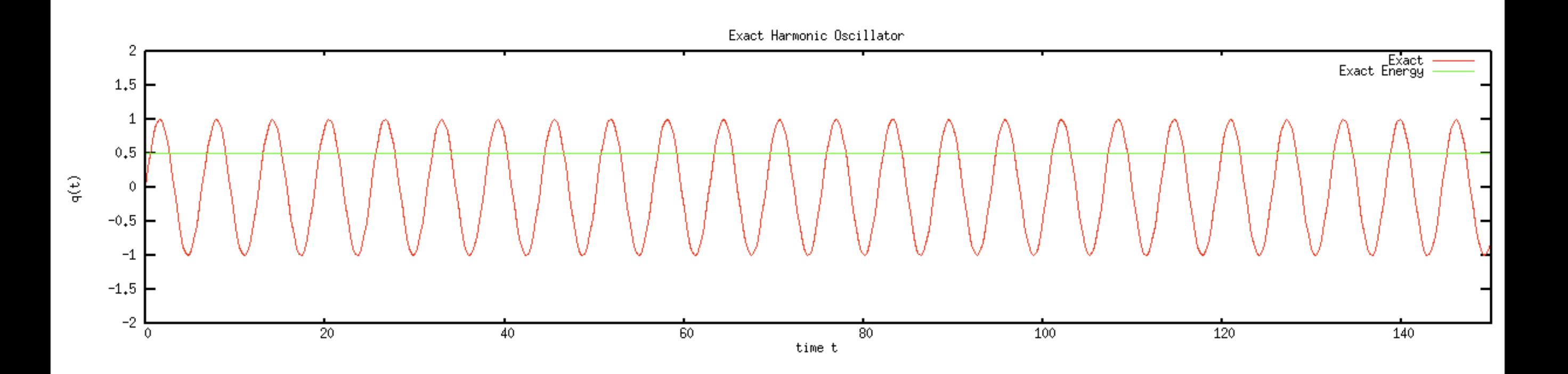

# How Do We Numerically Solve HO?

- Have to make the problem discrete in time.
- There are many ways to do that
- Different methods have dramatically different properties
- Here we illustrate four methods and their consequences
	- ★Forward Euler
	- ★Leapfrog
	- ★Implicit
	- ★Exponential
- We will actually use only Leapfrog in this course

#### **Forward Euler Solution** ! *k*  $E =$ andi<br>E *p*<sup>2</sup>(*t*)  $\ddot{\phantom{0}}$ **C**  $\mathsf{p}$

*q*(0) cos(ωt) + *p*(0) cos(ωt) + *p*(0) cos(ωt) + *p*(0) cos(ωt) + *p*(0) cos(ωt) + *p*(0) cos(ωt) + *p*(0) cos(ωt) + *p*(0) cos(ωt) + *p*(0) cos(ωt) + *p*(0) cos(ωt) + *p*(0) cos(ωt) + *p*(0) cos(ωt) + *p*(0) cos(ωt)

- Discrete time steps  $\Delta t$ **P**<br>E rete  $\frac{1}{2}$  $\alpha$  *h*  $\epsilon$  *b*  $\alpha$  *t* ∆*t* **b** + ∆*t*<sup>*n*</sup> + ∂*t*</del>
- Derivative becomes finite difference *<sup>q</sup>*˙(*t*) = *<sup>q</sup>*(*<sup>t</sup>* <sup>+</sup> <sup>∆</sup>*t*) <sup>−</sup> *<sup>q</sup>*(*t*)

$$
\dot{q}(t) = \frac{q(t + \Delta t) - q(t)}{\Delta t} \qquad \dot{p}(t) = \frac{p(t + \Delta t) - p(t)}{\Delta t}
$$

! *k*

2

2*m*

! *k*

2*m*

2

! *k*

■ Evaluate force at the latest time available  $\alpha$  latest time available

$$
q(t + \Delta t) = q(t) + \Delta t \ p(t)
$$
  

$$
p(t + \Delta t) = p(t) - \omega^2 \Delta t \ q(t + \Delta t)
$$

• Conveniently allows update of q,p in-place.

*q*<sup>2</sup>(0) (2)

*q*<sup>2</sup>(0) (2)

<sup>∆</sup>*<sup>t</sup>* (3)

<sup>∆</sup>*<sup>t</sup>* (3)

### Forward Euler Visualization

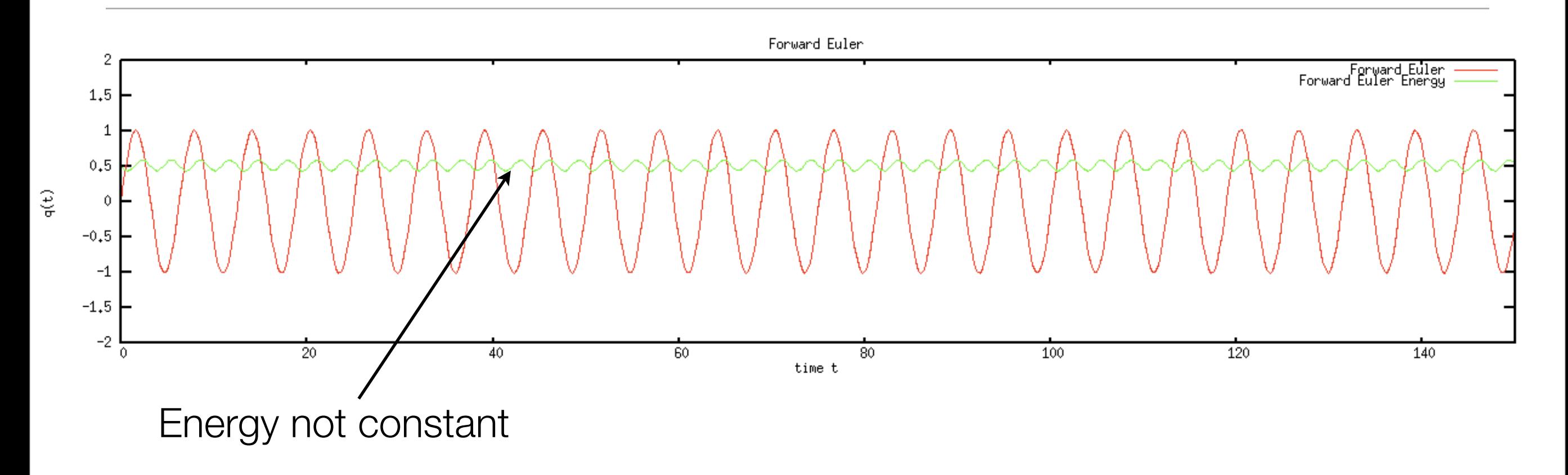

## Forward Euler Visualization

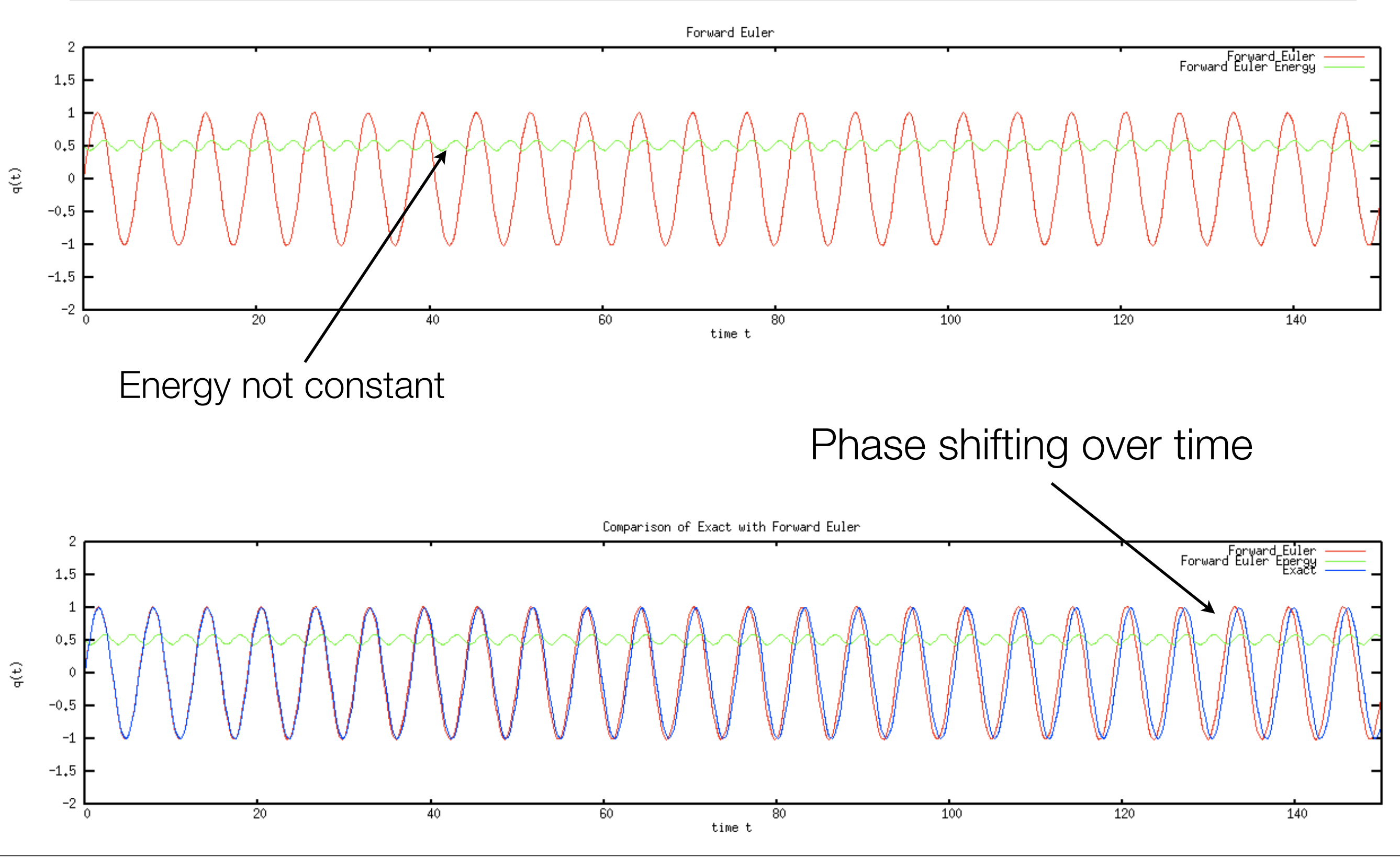

#### Errors in Forward Euler

• Actual frequency is related to physical frequency and timestep *p*(*t*)  $\frac{1}{2}$  and  $\frac{1}{2}$   $\frac{1}{2}$   $\frac{1}{$ 

$$
\omega_{actual} = \frac{1}{\Delta t} \tan^{-1} \left\{ \omega \sqrt{\frac{\Delta t^2}{1 - \omega^2 \Delta t^2 / 2}} \right\}
$$

*<sup>q</sup>*˙(*t*) = *<sup>q</sup>*(*<sup>t</sup>* <sup>+</sup> <sup>∆</sup>*t*) <sup>−</sup> *<sup>q</sup>*(*t*)

<sup>∆</sup>*<sup>t</sup>* (3)

• For large timestep  $\omega \Delta t > \sqrt{2}$  frequency becomes complex and solution explodes

*q*(*t* + ∆*t*) = *q*(*t*) + ∆*t p*(*t*) (5)

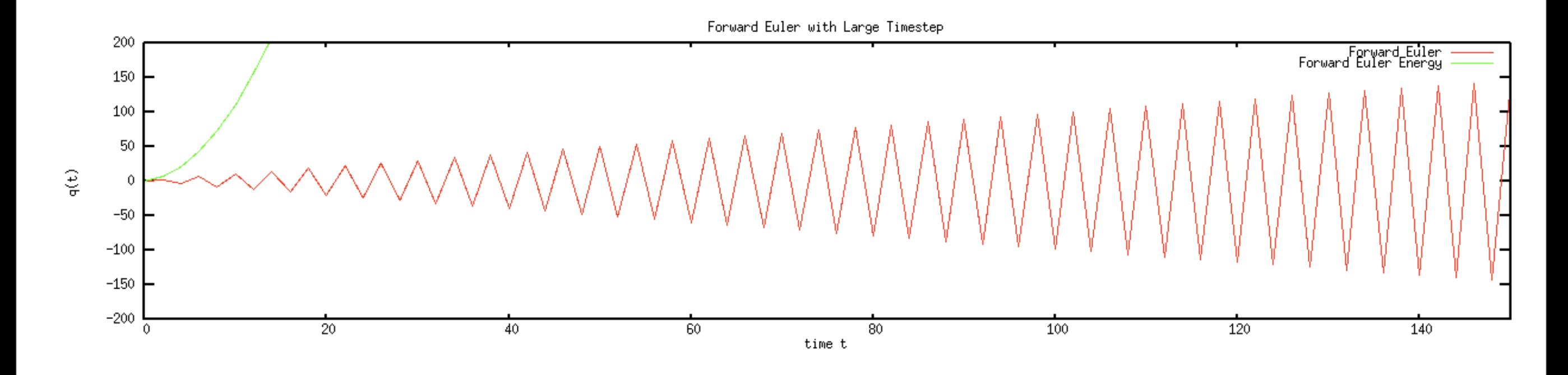

<sup>∆</sup>*<sup>t</sup>* (4)

*q*(*t* + ∆*t*) = *q*(*t*) + ∆*t p*(*t*) (5)

#### Leapfrog Solution ω*actual* =

• Evaluate force at midpoint of time step <sup>ω</sup>∆*t >* <sup>√</sup><sup>2</sup>

$$
q_* = q(t) + \frac{\Delta t}{2} p(t)
$$
  

$$
p(t + \Delta t) = p(t) - \omega^2 \Delta t \ q_*
$$
  

$$
q(t + \Delta t) = q_* + \frac{\Delta t}{2} p(t + \Delta t)
$$

ω

*q*(*t* + ∆*t*) = *q*(*t*) + ∆*t p*(*t*) (5)

1 − ω<sup>2</sup>∆*t*<sup>2</sup>*/*2

- This small change is much more stable
- Simplest member of a class of solutions called Geometric Integration ★Error in solution fluctuates, but does not grow unbounded. 1

∆*t*

tan−<sup>1</sup>

(*7*)

## Leapfrog Solution Visualization

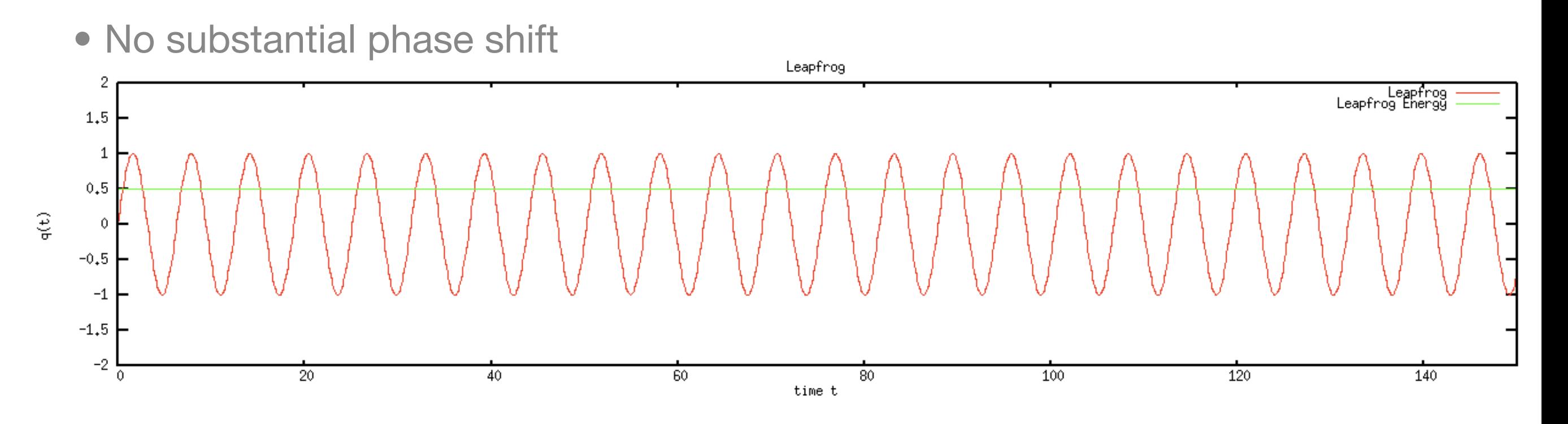

• Errors are bounded even for large time steps

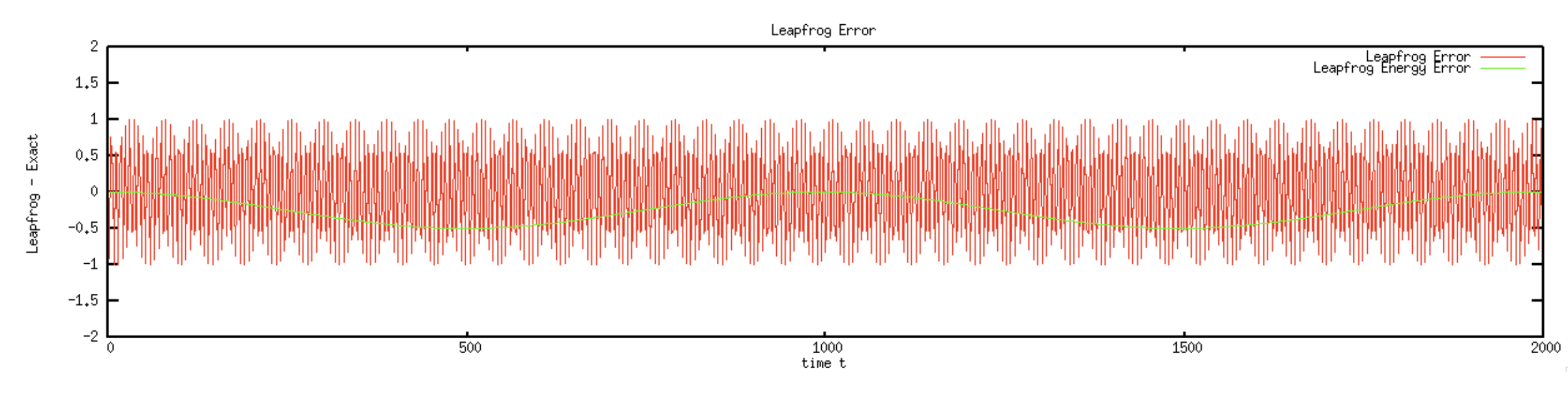

#### Implicit Solution **p**(*t*)  $\theta$  =  $\theta$

• Evaluate Force and momentum at end of time step <sup>2</sup> *<sup>p</sup>*(*<sup>t</sup>* <sup>+</sup> <sup>∆</sup>*t*) (10)

*q*(*t* + ∆*t*) = *q*<sup>∗</sup> +

$$
q(t + \Delta t) = q(t) + \Delta t \ p(t + \Delta t)
$$
  

$$
p(t + \Delta t) = p(t) - \omega^2 \Delta t \ q(t + \Delta t)
$$

∆*t*

- Generally stable because it dampens the solution
- Dampening reduces accuracy
- In productions, the dampening is sometimes useful because explosions are never desirable.

#### Implicit Solution Visualization

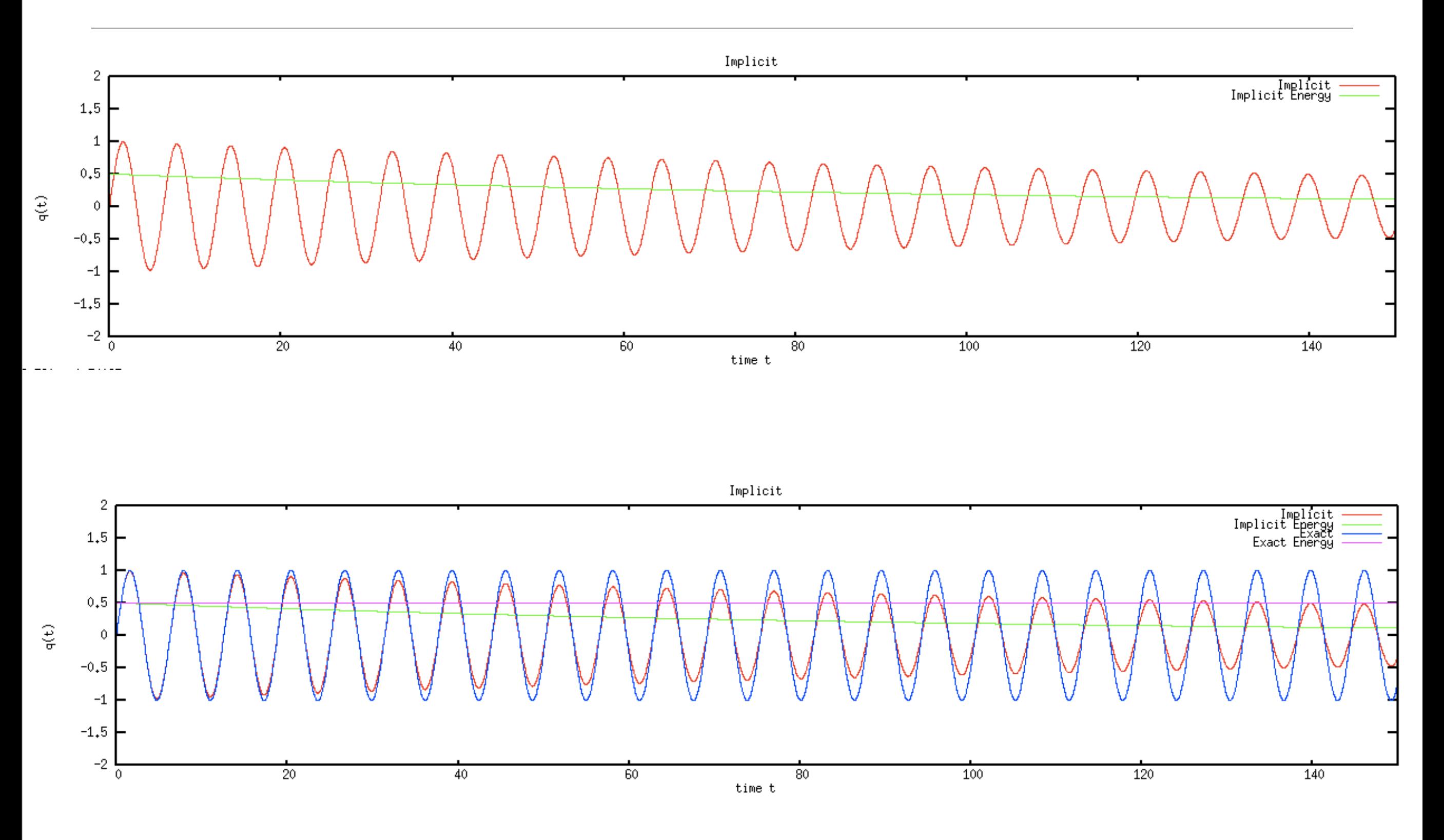

## Cloth Simulations with Implicit Dynamics

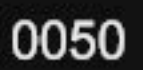

# Cloth Simulations with Implicit Dynamics

#754190 rd.tae:AnimDump+++++++++ 12;10 Jun 07

Shape restoration with bending model

Thursday, November 20, 2008 45

0001

#### Cloth Simulations with Implicit Dynamics

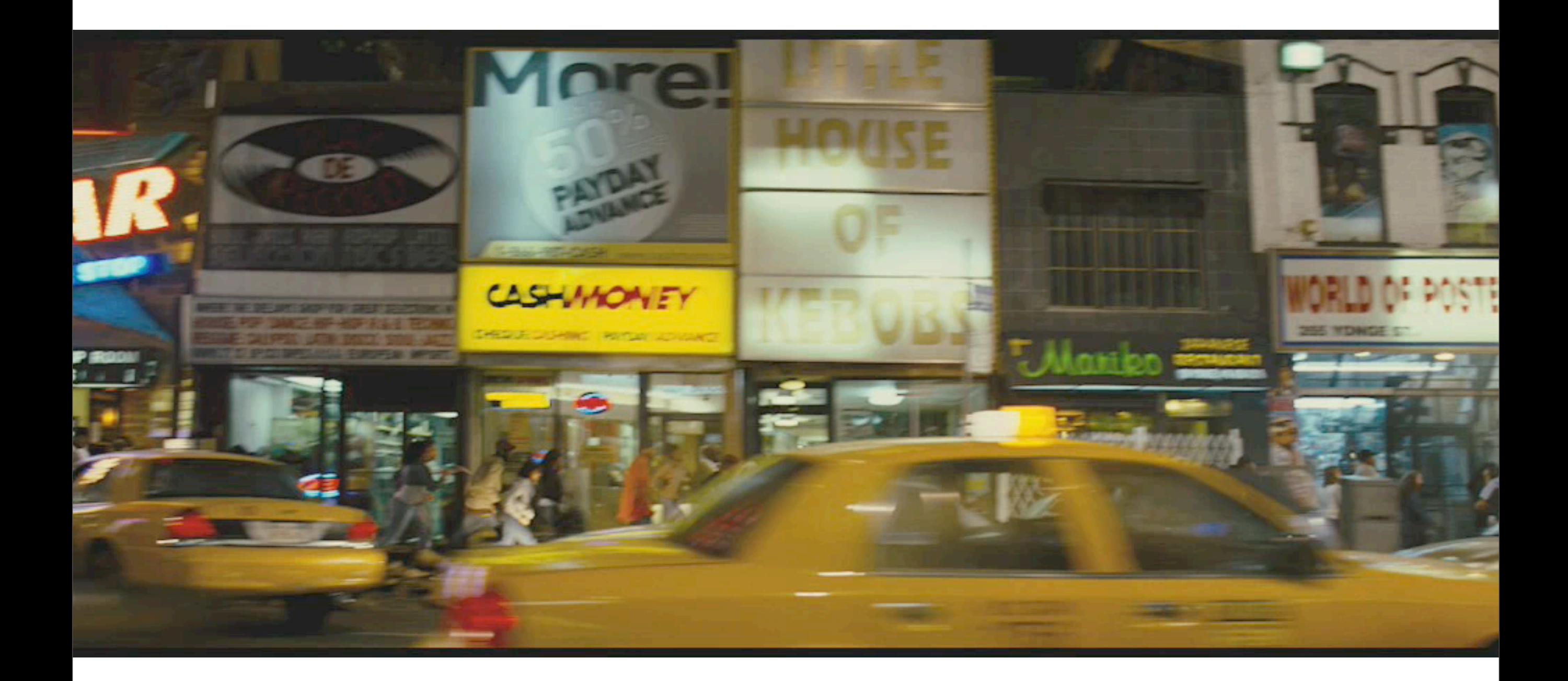

# Cloth Simulations with Implicit Dynamics Rigid Body Sims with Forward Euler Dynamics

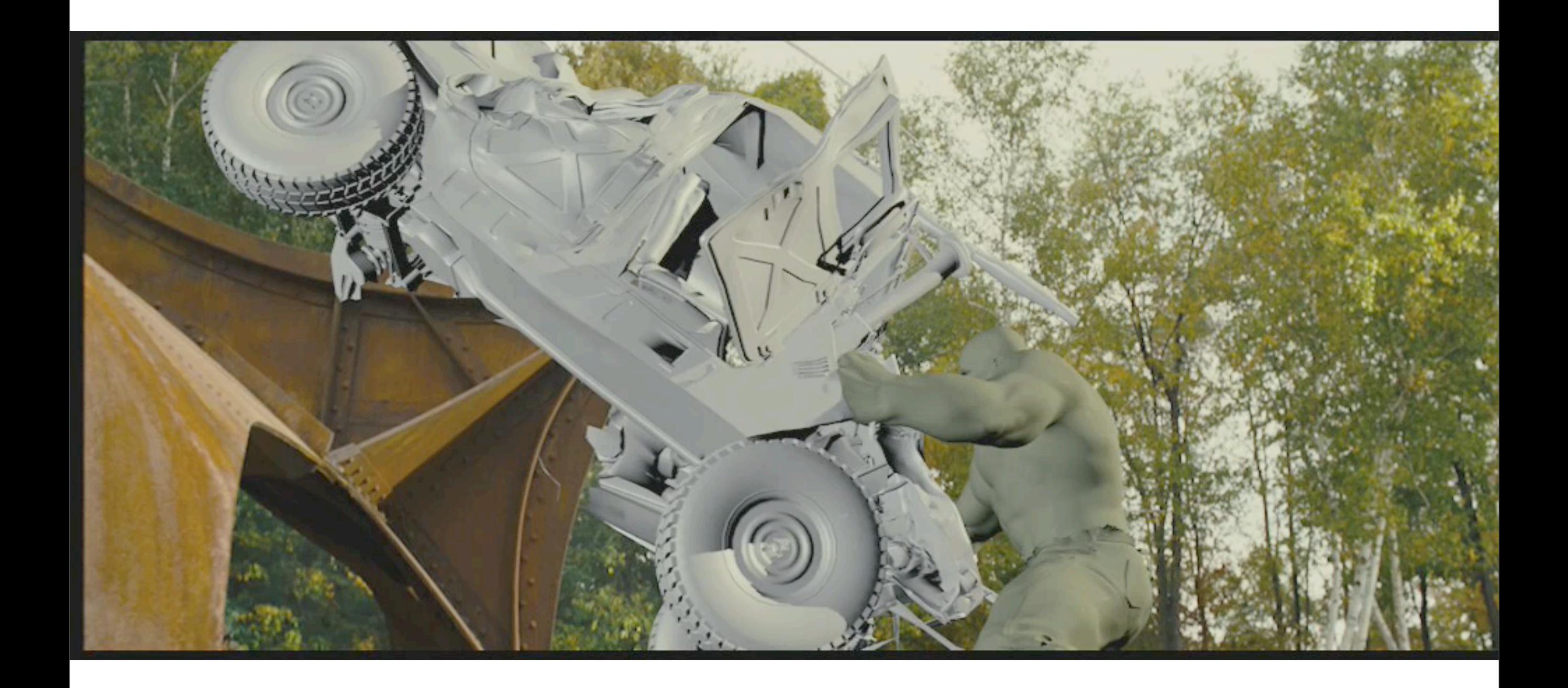

# Food Simulation

# garfield<sub>2</sub>

**Serial #543001** 13 Mar 2006 10:04 garf2:pp.101p35 75 frames **User: scotty Task: general** pp.101p35FxSauce.FxCmp-0003.0013-0087:1:rll

1.99

latest noodles from tech anim. last animation

#### Exponential Solution

■ Frame dynamical equation as a linear equation over short lengths of time.

*<sup>p</sup>*(*<sup>t</sup>* <sup>+</sup> <sup>∆</sup>*t*) = *<sup>p</sup>*(*t*) <sup>−</sup> <sup>ω</sup><sup>2</sup>∆*t q*<sup>∗</sup> (9)

*q*(*t* + ∆*t*) = *q*(*t*) + ∆*t p*(*t* + ∆*t*) (11)

- State vector  $Y(t) = \begin{pmatrix} q(t) \\ q(t) \end{pmatrix}$ *p*(*t*)  $\sum_{i=1}^{n}$
- Equation of motion for Harmonic Oscillator state vector *<sup>Y</sup>* (*t*) = ! *<sup>q</sup>*(*t*) tor:

$$
\frac{dY(t)}{dt} = \begin{pmatrix} 0 & 1 \\ -\omega^2 & 0 \end{pmatrix} Y(t)
$$

• Solution is in terms of exponentiated matrix *dt* <sup>−</sup>ω<sup>2</sup> <sup>0</sup>

$$
Y(t) = e^{Mt} Y(0)
$$

$$
M = \left(\begin{array}{cc} 0 & 1 \\ -\omega^2 & 0 \end{array}\right)
$$

# Relative Merits of the Numeric Solution Schemes

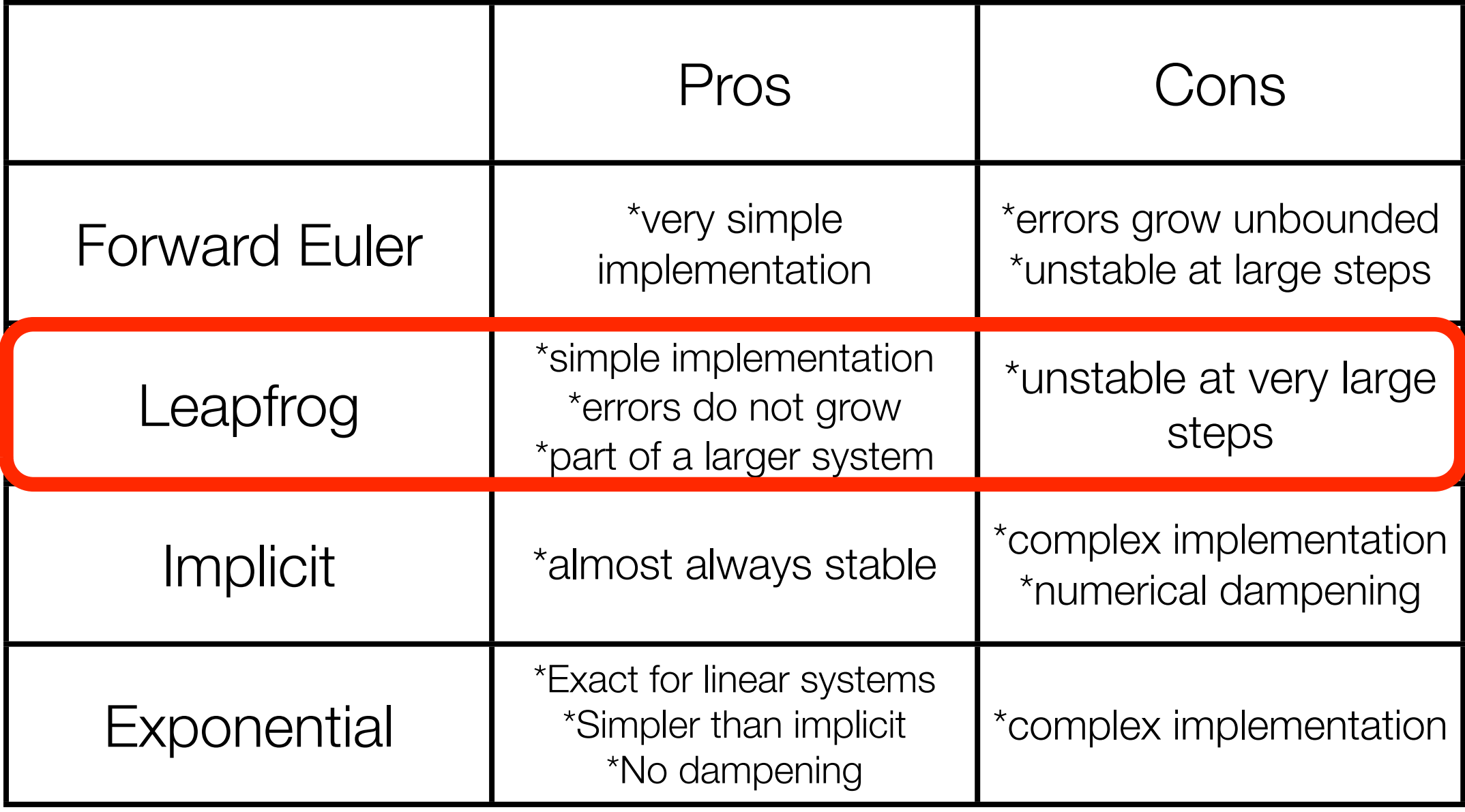

# Grid of Harmonic Oscillators

- 2D grid of points.
- Vertices only move up/down (out of page) with displacement *hij* (*t*) *Fij* = *wij qij* (*t*) + *wij*+1*qij*+1(*t*) + *wij*−<sup>1</sup>*qij*−<sup>1</sup>(*t*) + *wi*+1*<sup>j</sup> qi*+1*<sup>j</sup>* (*t*) + *w<sup>i</sup>*−1*<sup>j</sup> q<sup>i</sup>*−1*<sup>j</sup>* (*t*)
- Springs can be connected between vertices

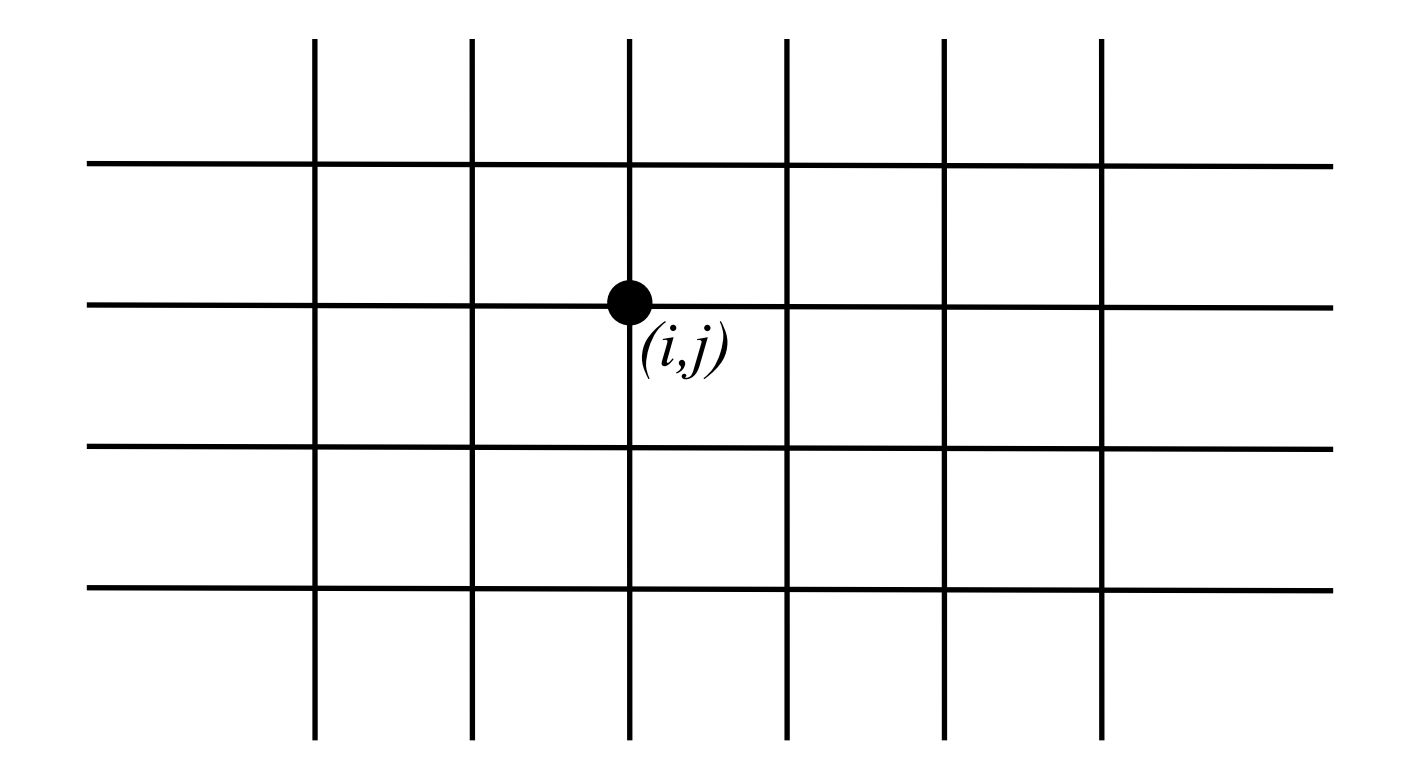

## Nearest Neighbor Springs

- Only connect to immediate neighbors on grid
- Each grid point is assigned a weight wij  $\mathbb{Z}^2$
- Force on vertex 0:

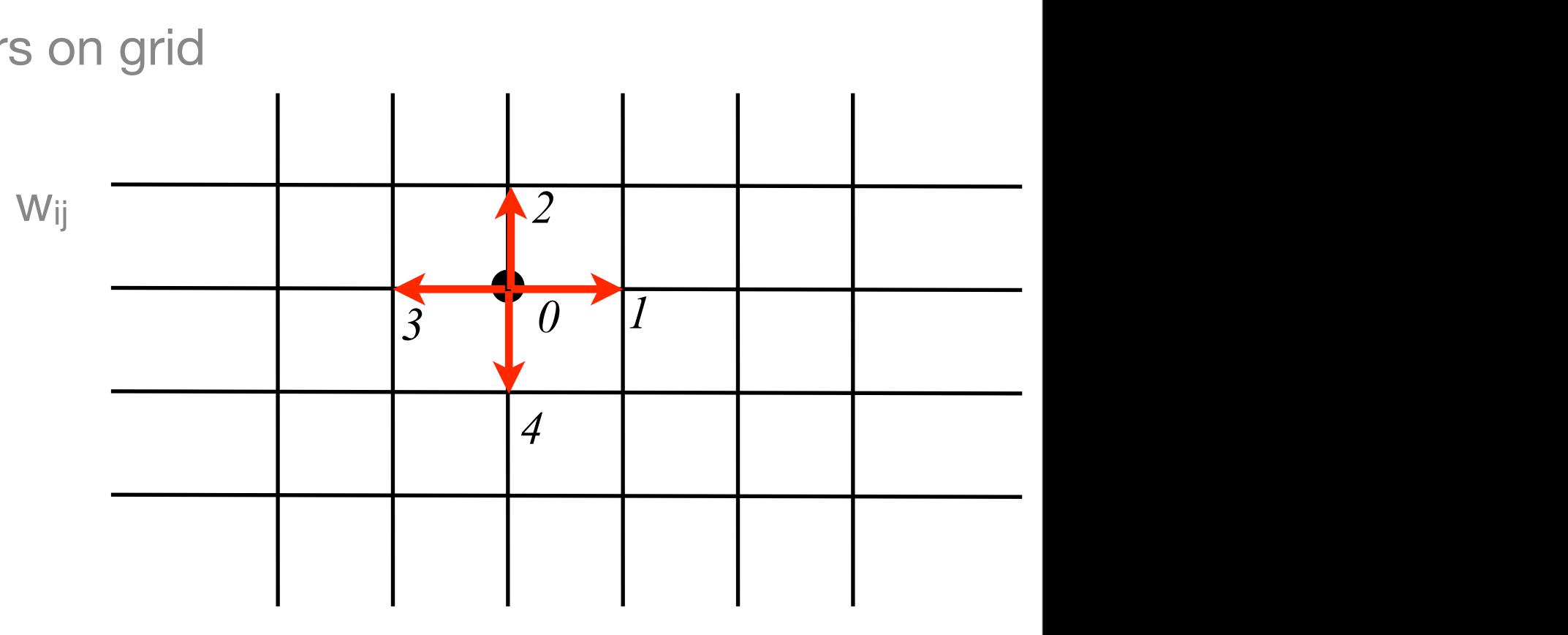

$$
F_0 = w_0 h_0(t) + w_1 h_1(t) + w_2 h_2(t) + w_3 h_3(t) + w_4 h_4(t)
$$

• Example: Laplace weights *hij* (*t*) *F*<sup>0</sup> = *w*<sup>0</sup> *h*0(*t*) + *w*<sup>1</sup> *h*1(*t*) + *w*<sup>2</sup> *h*2(*t*) + *w*<sup>3</sup> *h*3(*t*) + *w*<sup>4</sup> *h*4(*t*)

$$
w_0 = -4
$$
  

$$
w_1 = w_2 = w_3 = w_4 = 1
$$

# Bigger Neighborhoods

- (2n+1)X(2n+1) windows centered on each point
- The force at the center is the weighted sum of the displacements of each point in the window
- Weights are chosen from the physical problem

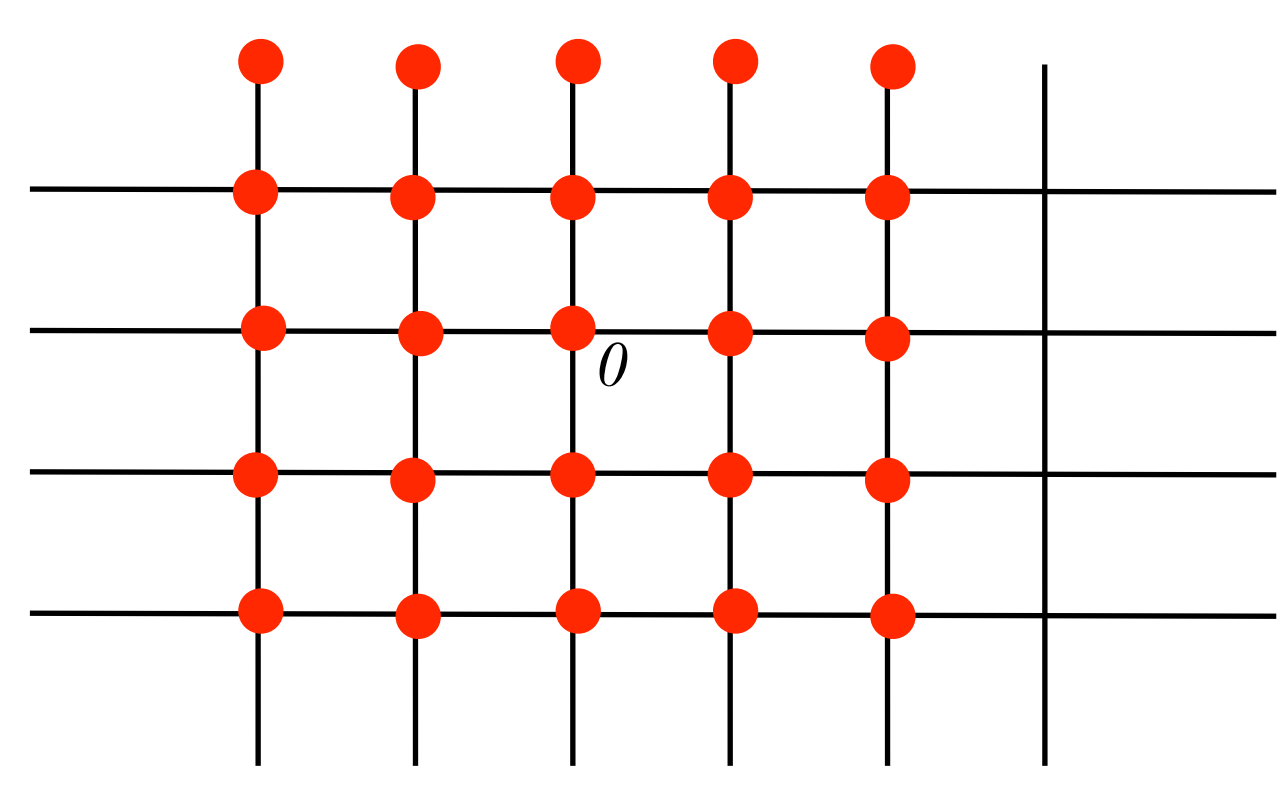

5X5

#### Surfaces Waves as a Grid of Harmonic Oscillators *Y* (*t*) = *eM t Y* (0) (15)

*dt*

*F*<sup>0</sup> = *w*<sup>0</sup> *h*0(*t*) + *w*<sup>1</sup> *h*1(*t*) + *w*<sup>2</sup> *h*2(*t*) + *w*<sup>3</sup> *h*3(*t*) + *w*<sup>4</sup> *h*4(*t*)

 $-\frac{1}{2}$ 

! 0 1

"

- Grid of points represents water surface
- Displacement  $h_{ij}(t)$  is the vertical displacement of the surface.
- The momentum is called the velocity potential  $\phi_{ij}(t)$
- Equations of motion are a little different from harmonic oscillators
- Equations of motion are simplified version of Bernoulli's equation

*M* =

*F*<sup>0</sup> = *w*<sup>0</sup> *h*0(*t*) + *w*<sup>1</sup> *h*1(*t*) + *w*<sup>2</sup> *h*2(*t*) + *w*<sup>3</sup> *h*3(*t*) + *w*<sup>4</sup> *h*4(*t*)

*Y* (*t*) = *eM t Y* (0) (15)
### Mass Conserving Surface Equations ! "

$$
\frac{\partial}{\partial t}\phi = -gh
$$

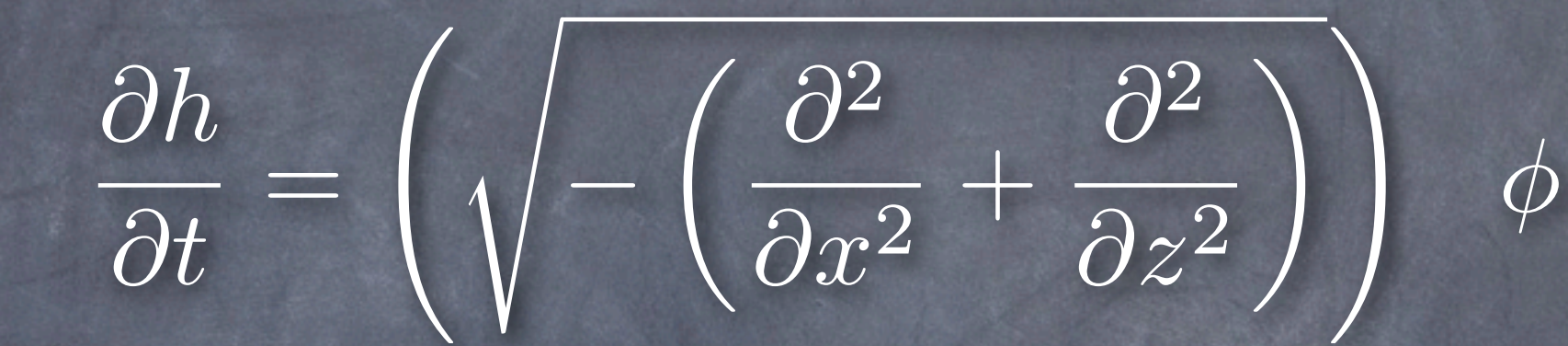

Automatically conserve mass

Dynamics confined to fast surface 2D calculations Moving window or FFT convolution can be used Classic leapfrog & verlet solvers are stable

### *Momentum Equation for Surface Waves hij* (*t*)  $f$ *F*<sup>0</sup> = *w*<sup>0</sup> *h*0(*t*) + *w*<sup>1</sup> *h*1(*t*) + *w*<sup>2</sup> *h*2(*t*) + *w*<sup>3</sup> *h*3(*t*) + *w*<sup>4</sup> *h*4(*t*)

• Momentum changes as gravity (*g*) pushes waves up and down. **w**<sub>0</sub> = −4 • Momentum changes as gravity m change *w*<sub>1</sub> = *w*<sub>2</sub> = *w*<sub>2</sub>

$$
\frac{d\phi_{ij}(t)}{dt} = -g h_{ij}(t) + S_{ij}(t)
$$

*Y* (*t*) = *eM t Y* (0) (15)

• Add a source function *S(t)* to drive the motion

*hij* (*t*)

#### Height Displacement Equation *w*<sup>1</sup> = *w*<sup>2</sup> = *w*<sup>3</sup> = *w*<sup>4</sup> = 1 φ*ij* (*t*) −<br>−∞itaur *F*<sup>0</sup> = *w*<sup>0</sup> *h*0(*t*) + *w*<sup>1</sup> *h*1(*t*) + *w*<sup>2</sup> *h*2(*t*) + *w*<sup>3</sup> *h*3(*t*) + *w*<sup>4</sup> *h*4(*t*) *F*<sup>0</sup> = *w*<sup>0</sup> *h*0(*t*) + *w*<sup>1</sup> *h*1(*t*) + *w*<sup>2</sup> *h*2(*t*) + *w*<sup>3</sup> *h*3(*t*) + *w*<sup>4</sup> *h*4(*t*)

*hij* (*t*)

• This equation does two things: *F*<sup>0</sup> = *w*<sup>0</sup> *h*0(*t*) + *w*<sup>1</sup> *h*1(*t*) + *w*<sup>2</sup> *h*2(*t*) + *w*<sup>3</sup> *h*3(*t*) + *w*<sup>4</sup> *h*4(*t*)

*hij* (*t*)

- 1.Pushes waves up/down due to momentum *w*<sup>1</sup> = *w*<sup>2</sup> = *w*<sup>3</sup> = *w*<sup>4</sup> = 1 φ*ij* (*t*) *w*<sup>1</sup> = *w*<sup>2</sup> = *w*<sup>3</sup> = *w*<sup>4</sup> = 1 .Pushes waves up/down of
	- 2. Enforces mass conservation by the choice of weights  $w_{i}{}_{iI}$  that connect vertex ij to vertex IJ *diac* of *dt*  $w$ eights  $w_{ijIJ}$  that connect = −*g hij* (*t*) + *Sij* (*t*) (17) **82** seconservation by the choice of weight

• Add source *T(t)* to drive the motion *dhij* (*t*) *dt* = # *IJ wijIJ* φ*IJ* (*t*) (18) *dhij* (*t*) *dt* = # *IJ wijIJ* φ*IJ* (*t*) + *Tij* (*t*) (18) *(i,j) (I,J) dt* = −*g hij* (*t*) + *Sij* (*t*) (17) *dhij* (*t*) = # *IJ wijIJ* φ*IJ* (*t*) + *Tij* (*t*) (18) *dhij* (*t*) = *hij* (*t* + ∆*t*) − *hij* (*t*) <sup>∆</sup>*<sup>t</sup>* (19)

= −*g hij* (*t*) (17)

(16)

#### Finite Time Steps *w*<sup>1</sup> = *w*<sup>2</sup> = *w*<sup>3</sup> = *w*<sup>4</sup> = 1 φ*ij* (*t*) *M* =  $20S$ −<br>−−∞2 0 :PS

• Two linear equations *F*<sup>0</sup> = *w*<sup>0</sup> *h*0(*t*) + *w*<sup>1</sup> *h*1(*t*) + *w*<sup>2</sup> *h*2(*t*) + *w*<sup>3</sup> *h*3(*t*) + *w*<sup>4</sup> *h*4(*t*) • Iwo linear equations *F*<sup>0</sup> = *w*<sup>0</sup> *h*0(*t*) + *w*<sup>1</sup> *h*1(*t*) + *w*<sup>2</sup> *h*2(*t*) + *w*<sup>3</sup> *h*3(*t*) + *w*<sup>4</sup> *h*4(*t*)

*hij* (*t*)

φ*ij* (*t*)

*w*<sup>0</sup> = −4

*w*<sup>0</sup> = −4

*hij* (*t*)

$$
\frac{dh_{ij}(t)}{dt} = \sum_{IJ} w_{ijIJ} \phi_{IJ}(t) + T_{ij}(t)
$$

*q*(0) cos(ωt) + *p*(0) cos(ωt) + *p*(0) cos(ωt) + *p*(0) cos(ωt) + *p*(0) cos(ωt) + *p*(0) cos(ωt) + *p*(0) cos(ωt) + *p*(0) cos(ωt) + *p*(0) cos(ωt) + *p*(0) cos(ωt) + *p*(0) cos(ωt) + *p*(0) cos(ωt) + *p*(0) cos(ωt)

$$
\frac{d\phi_{ij}(t)}{dt} = -g h_{ij}(t) + S_{ij}(t)
$$

*d*φ*ij* (*t*)

*M* =

*d*φ*ij* (*t*)

*dY* (*t*)

=

. The contract of the contract of the contract of the contract of the contract of

! 0 1

*Y* (*t*) (14)

*q*˙(*t*) = *p*(*t*)

(16)

• Time step  $\Delta t$ *dhij* (*t*)

$$
\frac{dh_{ij}(t)}{dt} = \frac{h_{ij}(t + \Delta t) - h_{ij}(t)}{\Delta t}
$$

$$
\frac{d\phi_{ij}(t)}{dt} = \frac{\phi_{ij}(t + \Delta t) - \phi_{ij}(t)}{\Delta t}
$$

#### Leapfrog Equations *dt d*φ*ij* (*t*) *dhij* (*t*)

*dt* • Update momentum at half time step:

*dt*

*dt*

and the state of the

= #

=

$$
\phi_{ij}^* = \phi_{ij}(t) - g \frac{\Delta t}{2} h_{ij}(t) + \frac{\Delta t}{2} S(t)
$$

φ*ij* (*t* + ∆*t*) − φ*ij* (*t*)

*h h d i* (*t*)  $\alpha$  *i* (*t*)  $\alpha$  *i* (*t*)  $\alpha$  (*t*)  $\alpha$  (*t*)  $\alpha$  (*t*)  $\alpha$ ● Update height a full time step

$$
h_{ij}(t + \Delta t) = h_{ij}(t) + \Delta t \sum_{IJ} w_{ijIJ} \phi_{IJ}^* + \Delta t T_{ij}(t + \Delta t)
$$

φ*ij* (*t* + ∆*t*) = φ<sup>∗</sup> *ij* − *g* **22** *<sup>h</sup>ij* (*<sup>t</sup>* <sup>+</sup> <sup>∆</sup>*t*) + <sup>∆</sup>*<sup>t</sup> hij* (*t* + ∆*t*) = *hij* (*t*) + ∆*t*  $\frac{1}{2}$  φ×ι • Update momentum remaining half time step

$$
\phi_{ij}(t + \Delta t) = \phi_{ij}^* - g \frac{\Delta t}{2} h_{ij}(t + \Delta t) + \frac{\Delta t}{2} S(t + \Delta t)
$$

(20)

(22)

(20)

(22)

<sup>∆</sup>*<sup>t</sup>* (19)

<sup>∆</sup>*<sup>t</sup>* (21)

<sup>∆</sup>*<sup>t</sup>* (19)

<sup>∆</sup>*<sup>t</sup>* (21)

*wijIJ* φ*IJ* (*t*) + *Tij* (*t*) (18)

#### Leapfrog Equations *dt d*φ*ij* (*t*) *dhij* (*t*)

*dt* • Update momentum at half time step:

*dt*

*dt*

and the state of the

= #

=

$$
\phi_{ij}^* = \phi_{ij}(t) - g \frac{\Delta t}{2} h_{ij}(t) + \frac{\Delta t}{2} S(t)
$$
\n\n• Update height a full time step\n
$$
h_{ij}(t + \Delta t) = h_{ij}(t) + \Delta t \left[ \sum_{IJ} w_{ijIJ} \phi_{IJ}^* \right] + \Delta t T_{ij}(t + \Delta t)
$$
\n\n• Update memory remaining half time then

φ*ij* (*t* + ∆*t*) − φ*ij* (*t*)

φ*ij* (*t* + ∆*t*) = φ<sup>∗</sup> *ij* − *g* **22** *hij* (*t* + ∆*t*) = *hij* (*t*) + ∆*t*  $\frac{1}{2}$  φ×ι • Update momentum remaining half time step

$$
\phi_{ij}(t + \Delta t) = \phi_{ij}^* - g \frac{\Delta t}{2} h_{ij}(t + \Delta t) + \frac{\Delta t}{2} S(t + \Delta t)
$$

(20)

(22)

(20)

(22)

<sup>∆</sup>*<sup>t</sup>* (19)

<sup>∆</sup>*<sup>t</sup>* (21)

<sup>∆</sup>*<sup>t</sup>* (19)

<sup>∆</sup>*<sup>t</sup>* (21)

*wijIJ* φ*IJ* (*t*) + *Tij* (*t*) (18)

### Pseudo-code

```
 // Update momentum half time step
 for( all gridpoints i )
\{phi[i] - = 0.5 * dt * g * h[i];phi[i] += 0.5 * dt * source[i]; }
 // Compute DPhi and put it in array Dphi
 ComputeDPhi( phi, Dphi );
 // Update height full time step,
 // then momentum remaining half time step
 for( all gridpoints i )
\{h[i] += dt * Dphi[i];
   phi[i] - = 0.5 * dt * g * h[i];phi[i] += 0.5 * dt * source[i]; }
```
# Weights from the Vertical Gradient

• Math details in notes

## Weights pseudo-code

```
const float W( const double x, const double sigma )
\{double dk = 0.01;
    double norm = 0;
     for(double k=0;k<10;k+=dk)
    \{norm += k*k*exp(-sigma*kk*k);
     }
    const double r = fabs(x);
    double kern = 0;
     for( double k=0;k<10;k+=dk)
    \{kern += k*k*exp(-sigma*k*k)*j0(r*k); }
     return (kern/norm);
}
```
# Convolution Kernel vs Separation

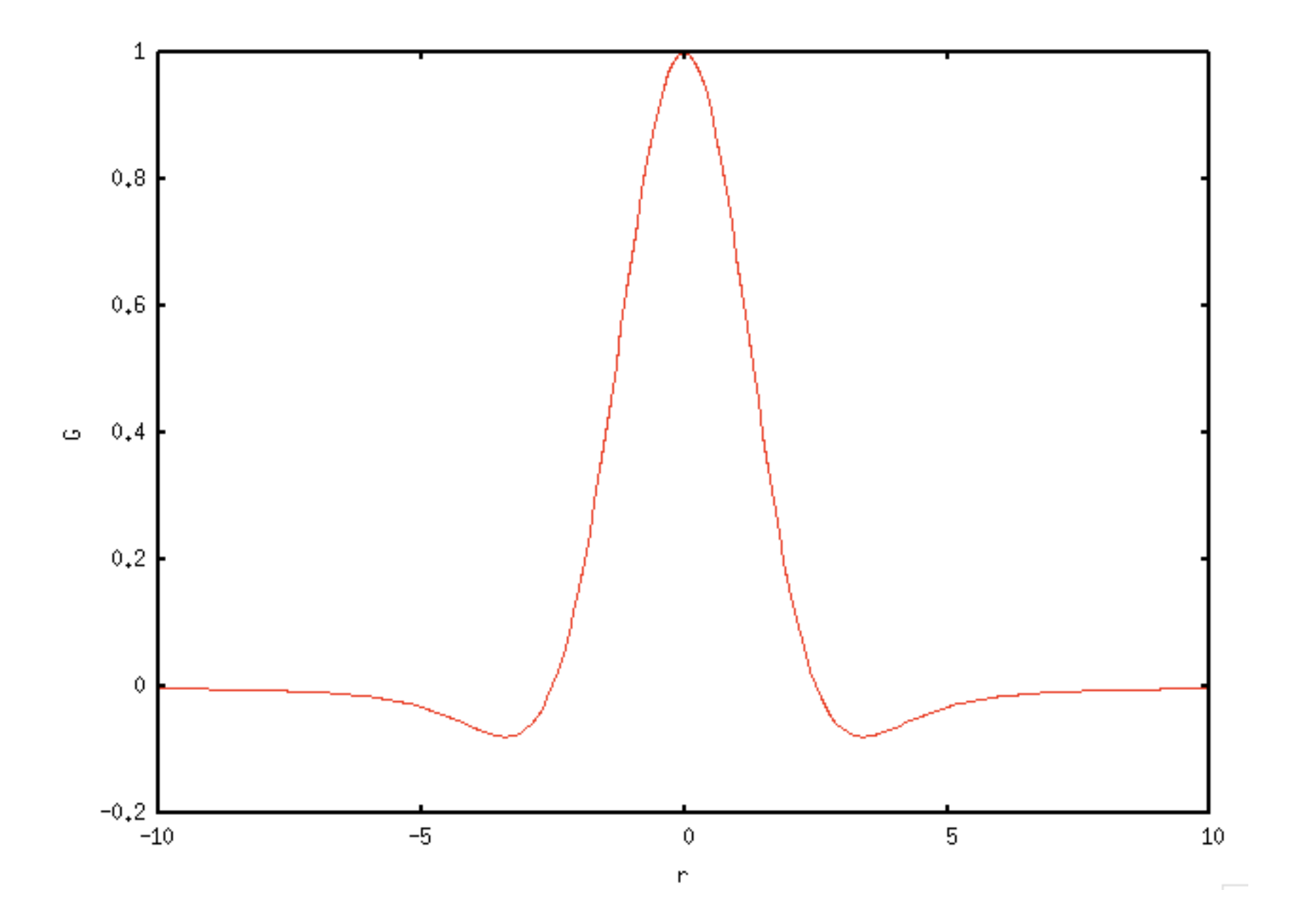

## DPhi pseudo-code

```
// Weights have been precomputed into a table W[][]
void ComputeDPhi(float * phi, float * dphi)
\{ // just the interior in this example
   for(int ix=KERNEL SIZE;ix<iwidth-KERNEL SIZE;ix++)
   \{ for(int iy=KERNEL_SIZE;iy<iheight-KERNEL_SIZE;iy++)
 {
          int index = ix + iwidth * iy;
          float vd = 0;
           for(int iix=-KERNEL_SIZE;iix<=KERNEL_SIZE;iix++)
\{ for(int iiy=-KERNEL_SIZE;iiy<=KERNEL_SIZE;iiy++)
 {
                int iindex = ix+iix + iwidth*(iy+iiy);
                 vd += W[iix+KERNEL_SIZE][iiy+KERNEL_SIZE] * phi[iindex];
 }
 }
          dphi[index] = vd; }
    }
}
```
#593887 : rd.03:FxSplash.TestRen-0001 - 18:58 Jun 21

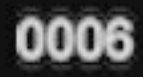

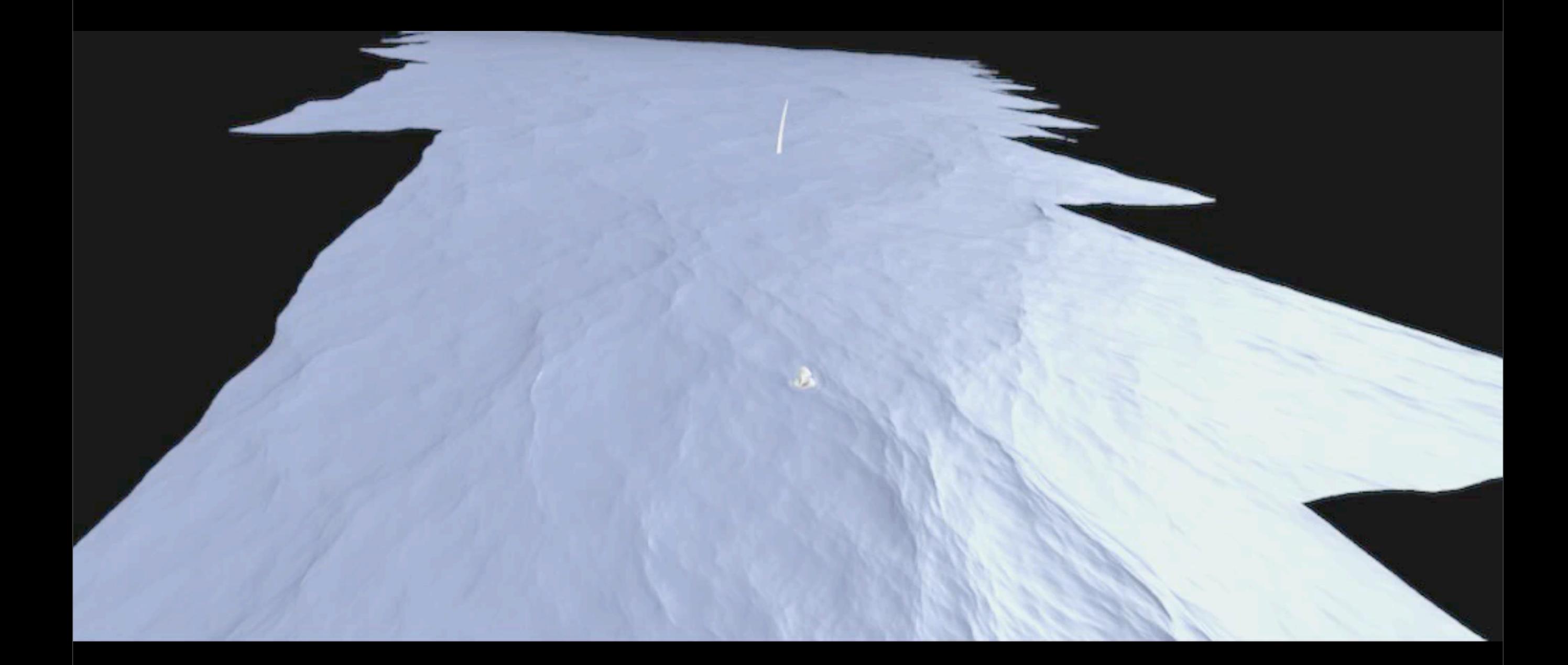

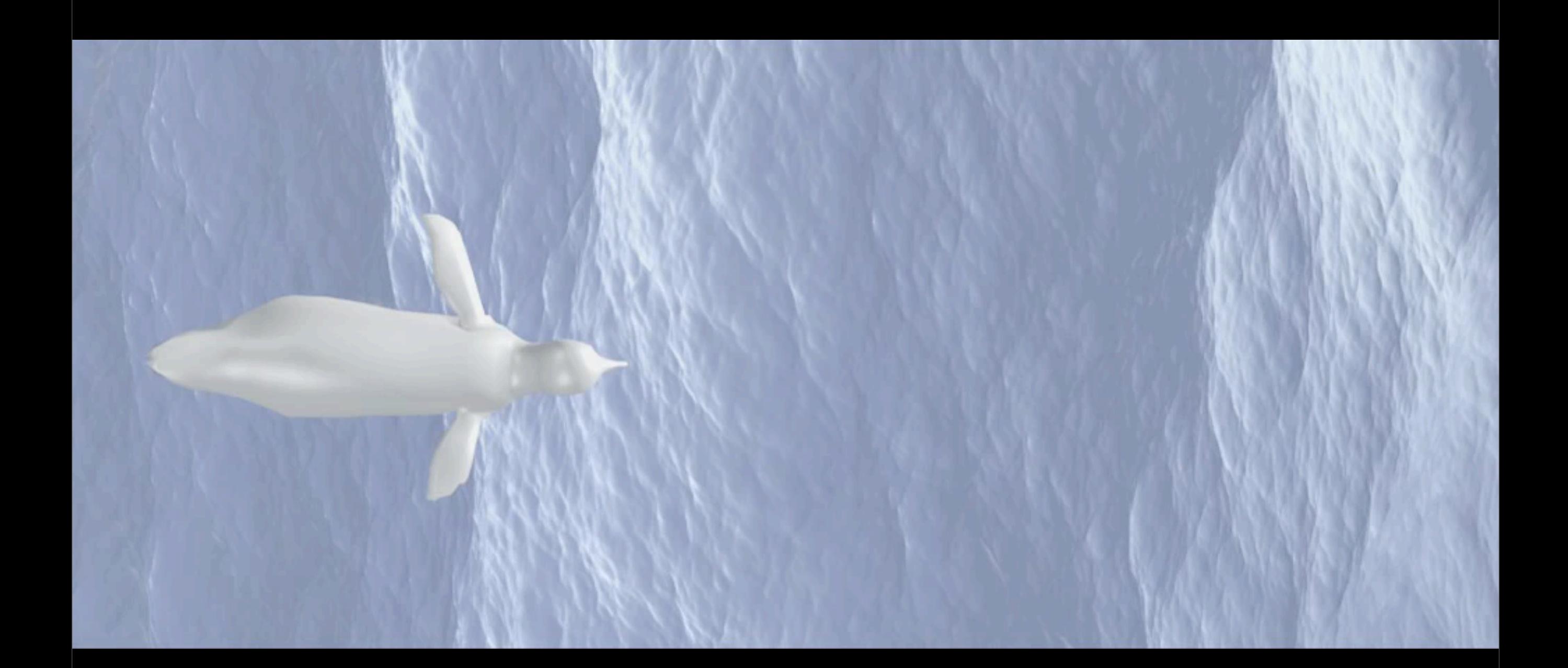

### Obstacles in a Scene

• Anything floating on the water surface generates reflected waves.

• In full 3D fluid dynamics, calculating reflected waves requires considering

Continued

★The exact shape of the object

★The normal to the object where waves reflect

★Momentum conservation

★Mass conservation

Here the approach is less intensive, inaccurate, but looks nice.

## Obstacle Matte

- Create array that is the same dimensions as the simulation grid.
- Set all of the gridpoints to have value 1.
- For gridpoints inside the obstacle, set the value to 0.
- For gridpoints on the edge of the obstacle, set the value between 0 and 1.

• Create array that is the same dimensions as the simulation grid.

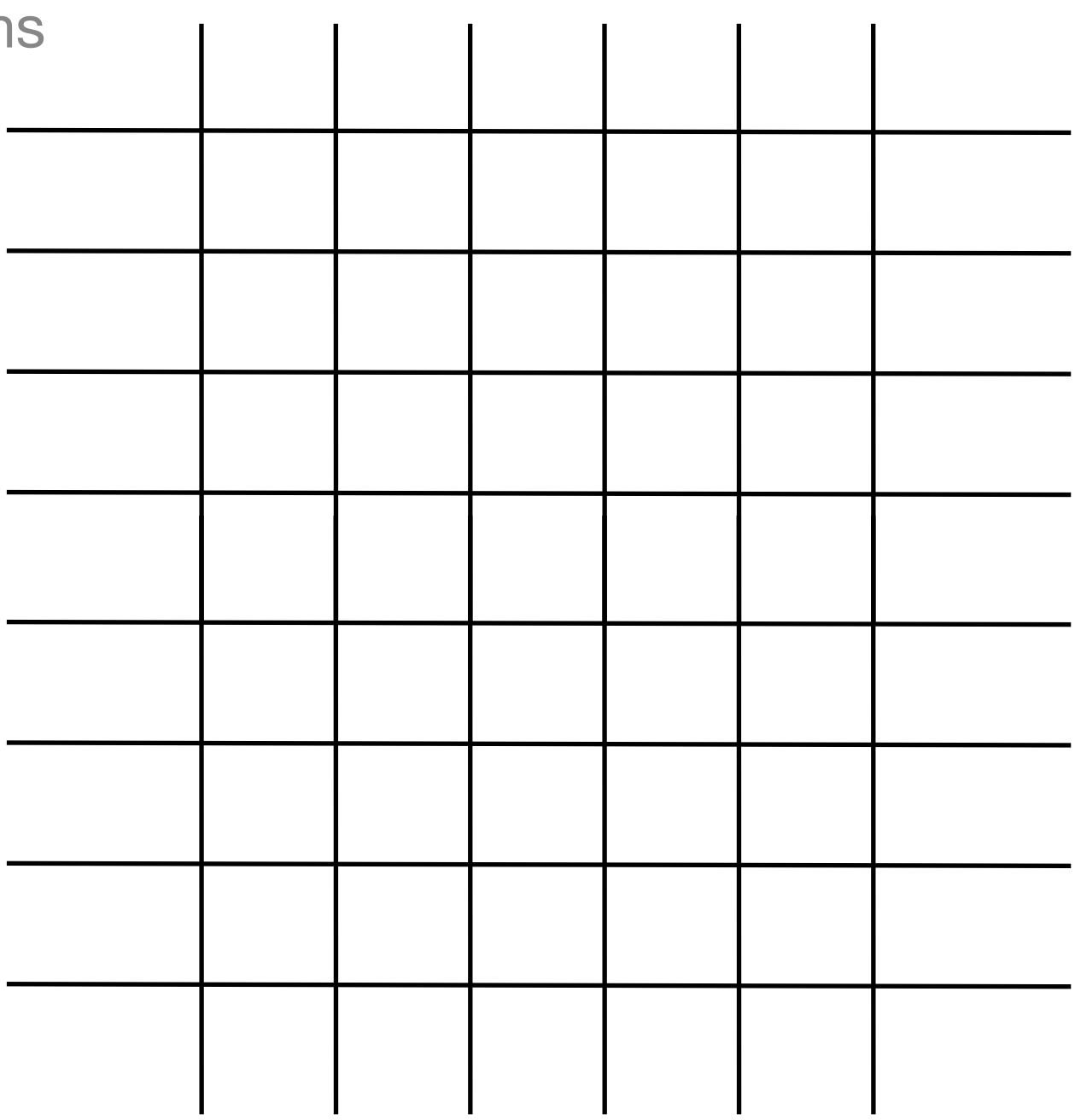

- Create array that is the same dimension as the simulation grid.
- Set all of the gridpoints to have value 1.

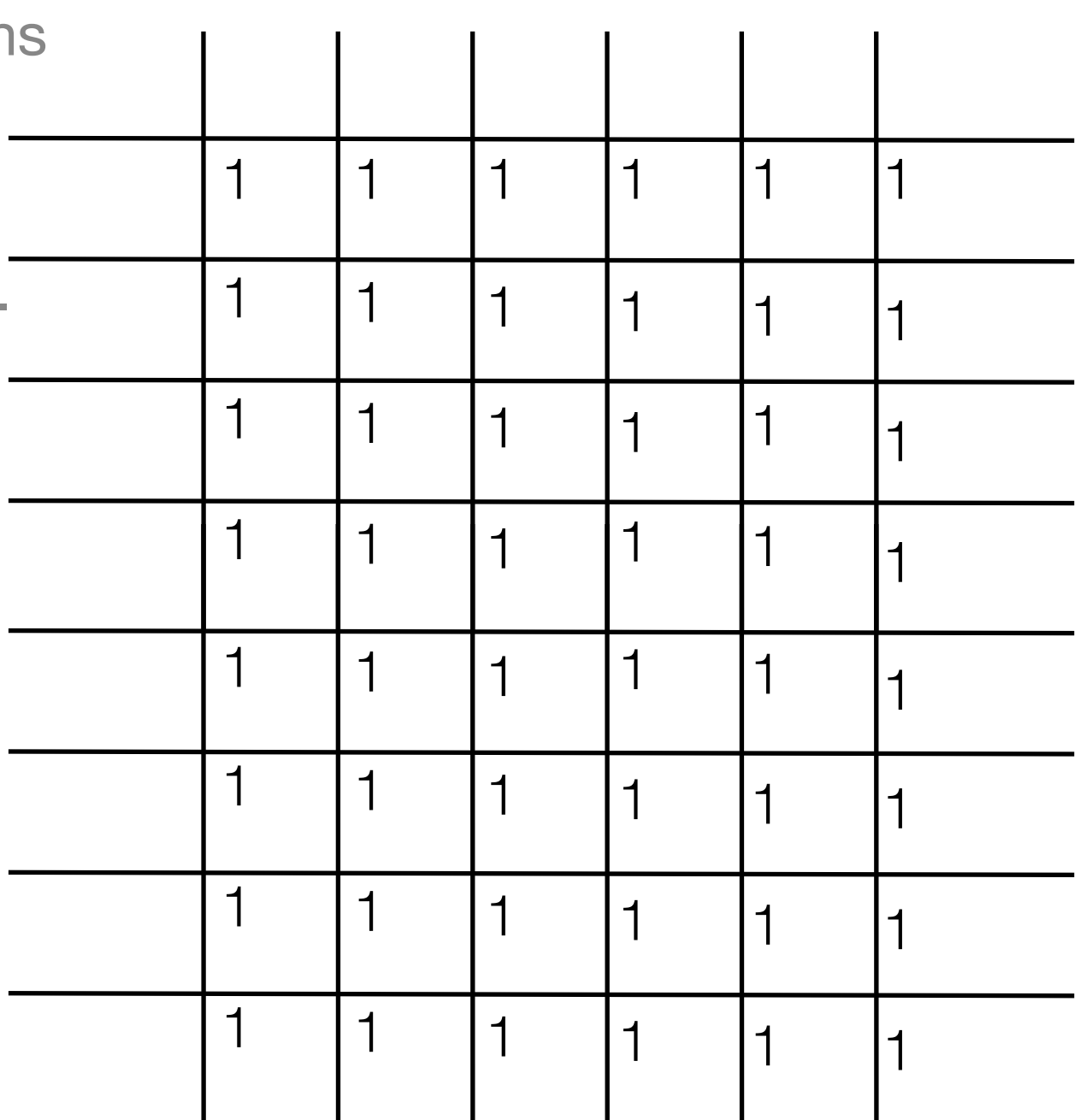

- Create array that is the same dimensions as the simulation grid.
- Set all of the gridpoints to have value 1.
- Shape overlay on grid

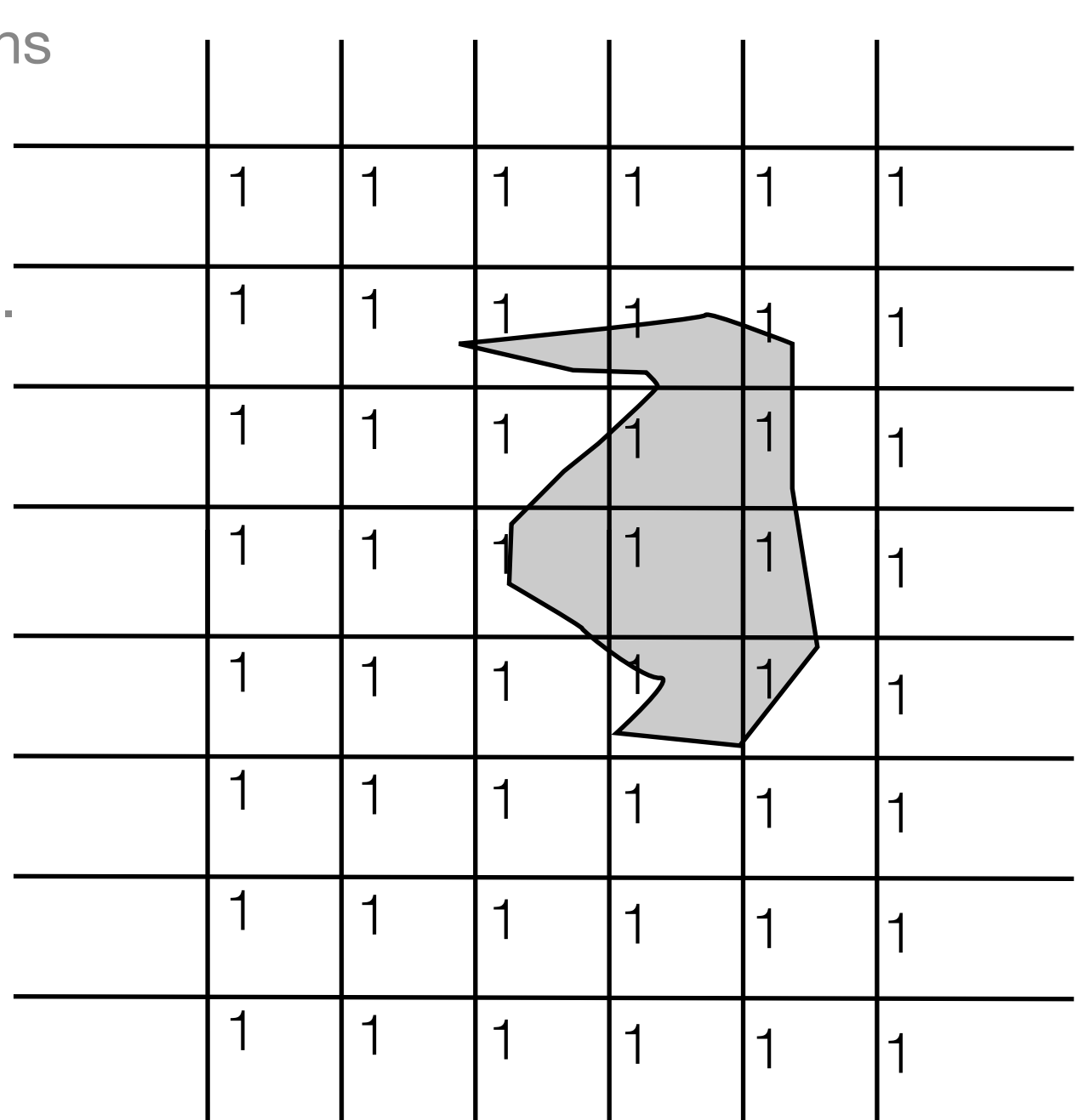

- Create array that is the same dimensio as the simulation grid.
- Set all of the gridpoints to have value 1.
- Shape overlay on grid
- For gridpoints inside the obstacle, set the value to 0.

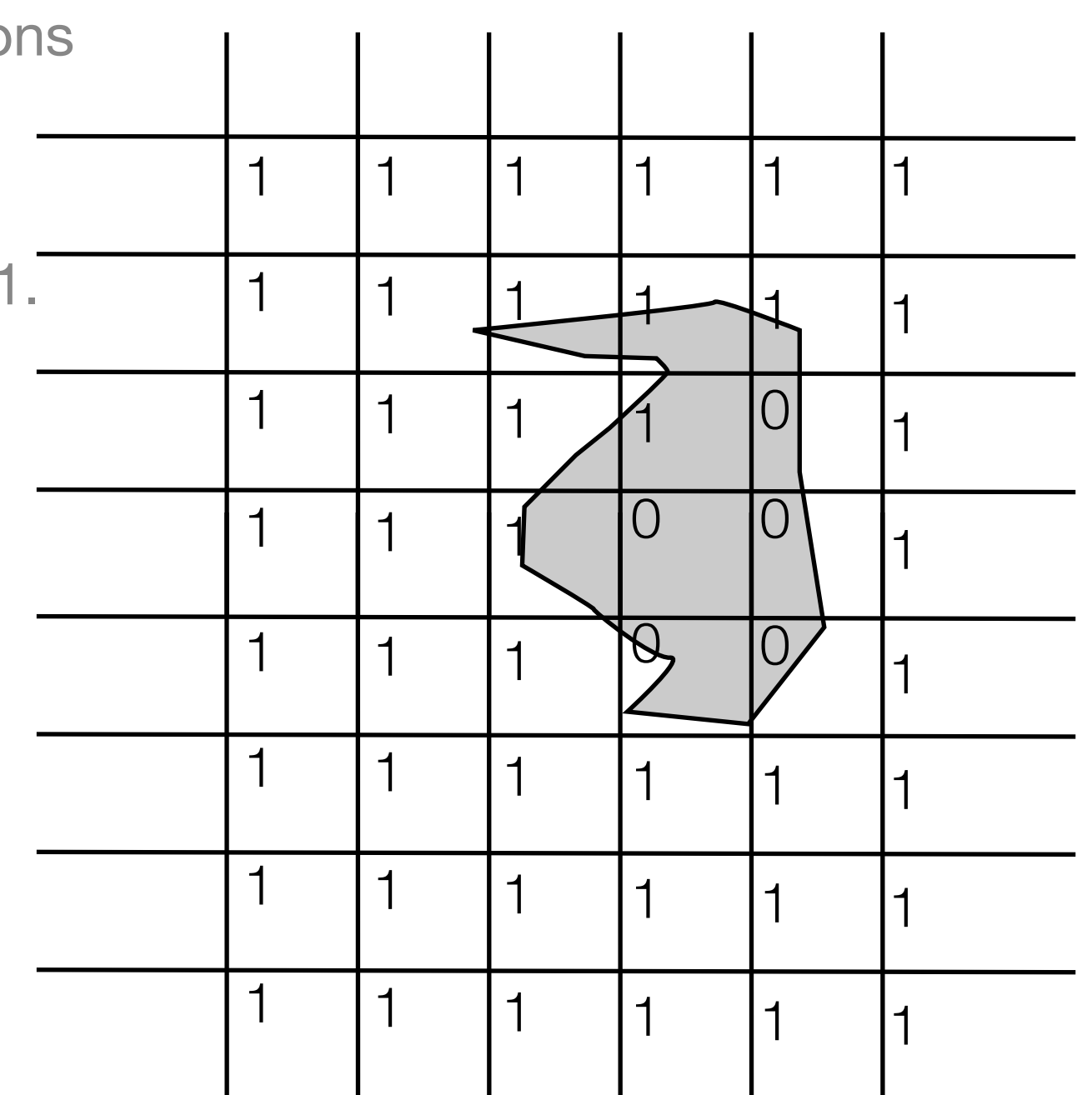

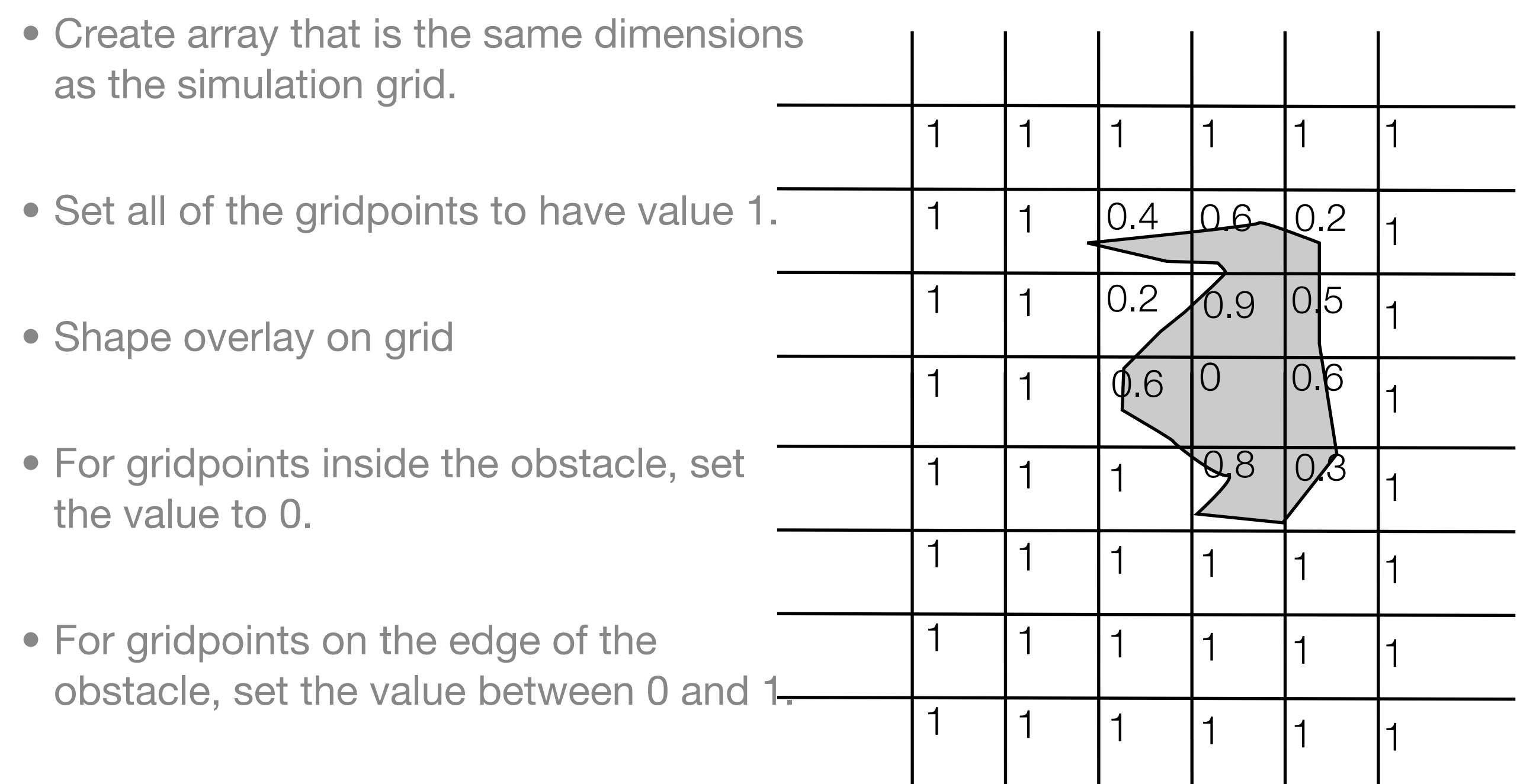

# Using Obstacle Matte

- Multiply height and momentum grids by obstacle matte, suppressing height and momentum inside the obstacle.
- The propagation and DPhi filtering automatically generate reflected waves.

### Pseudo-code

```
 // Update momentum half time step
 for( all gridpoints i )
\{phi[i] - = 0.5 * dt * g * h[i];phi[i] += 0.5 * dt * source[i]; }
 // Compute DPhi and put it in array Dphi
 ComputeDPhi( phi, Dphi );
 // Update height full time step,
 // then momentum remaining half time step
 for( all gridpoints i )
\left\{ \right.h[i] += dt * Dphi[i];
   phi[i] - = 0.5 * dt * g * h[i];phi[i] += 0.5 * dt * source[i]; h[i] *= obstacle_matte[i];
   phi[i] *= obstacle matte[i];
 }
```
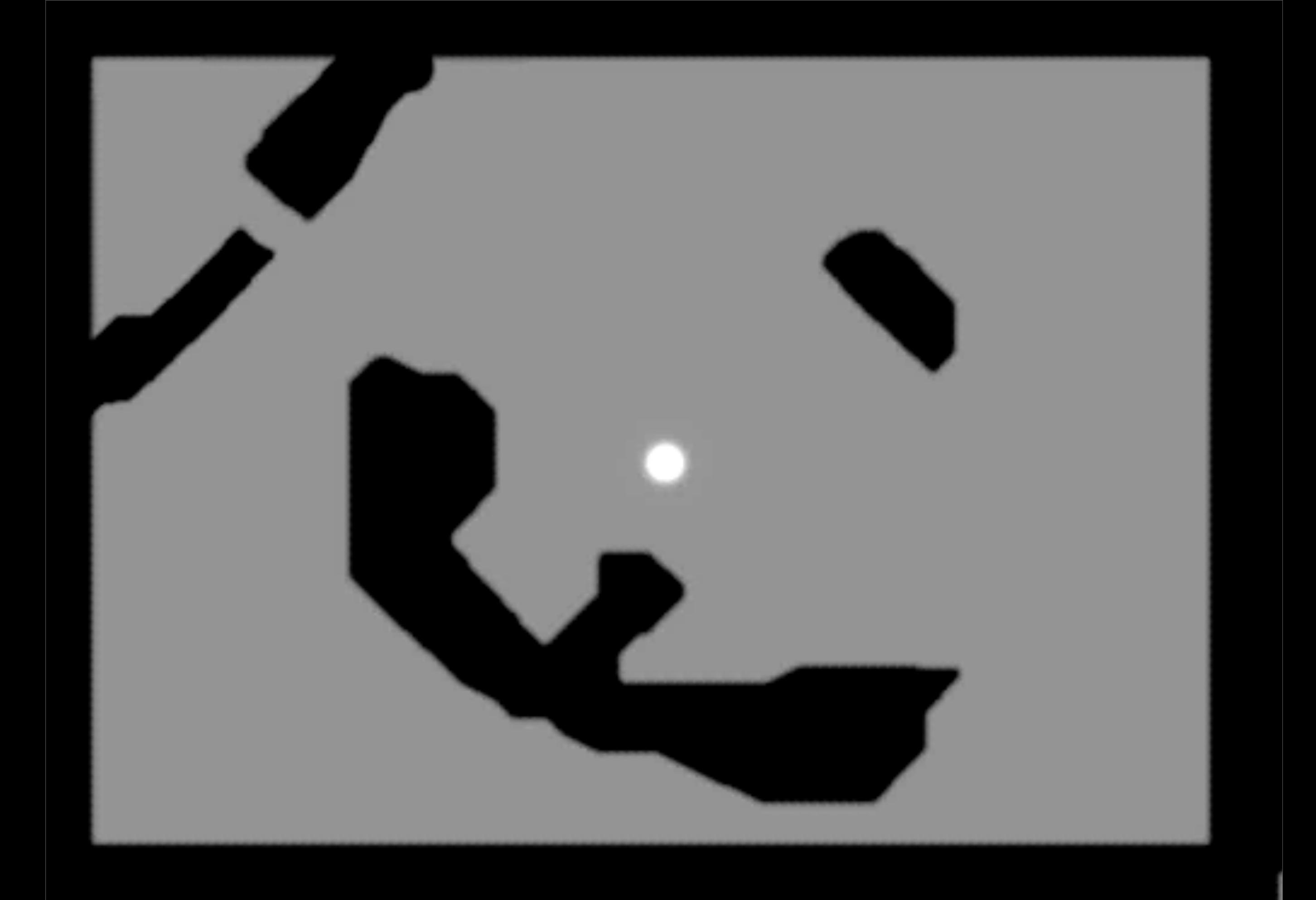

0001

#620394 : user:jerryt rd.jerryt:FxOrcaTest.WaterLevel-0004 - 09:22 Aug 15

## iwave\_paint demo

- Source code in an appendix to 2004 version of Siggraph Course Notes
- <http://tessendorf.org/reports.html>